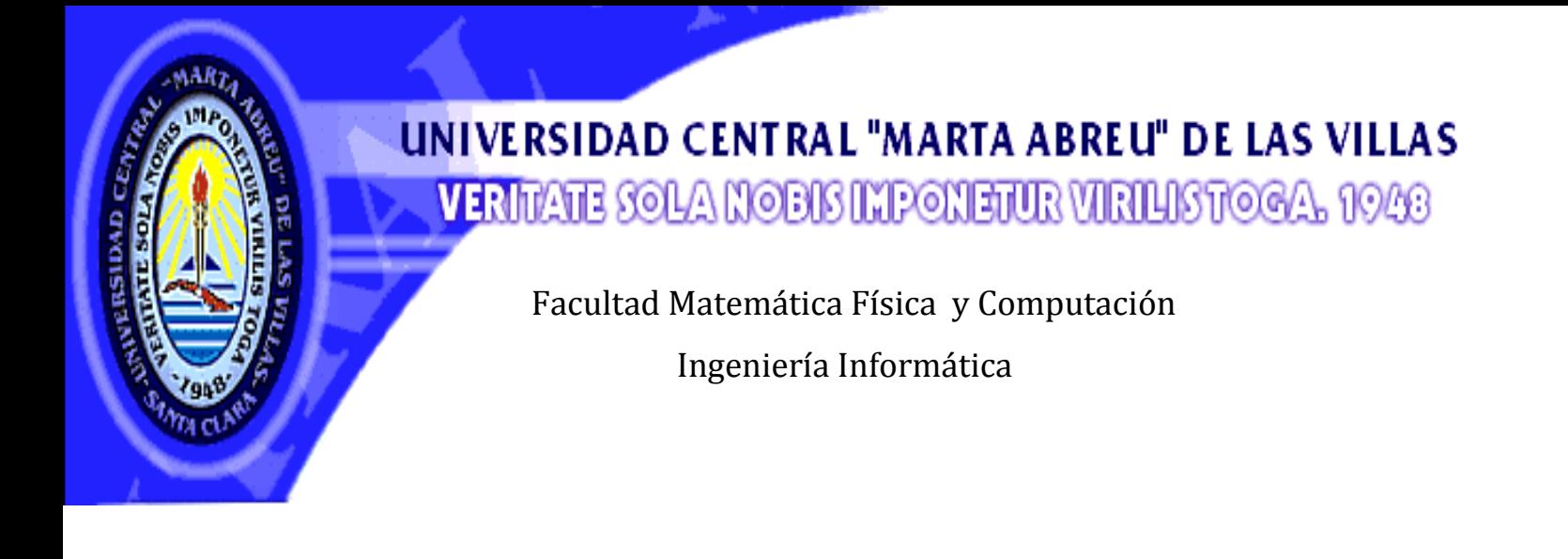

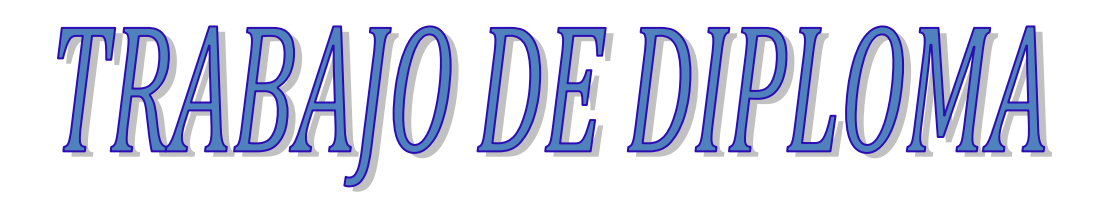

**Título:** Entorno Virtual de Enseñanza-Aprendizaje para potenciar el inglés profesional en la carrera de Licenciatura en Psicología.

**Autora:** Geidy Navarro Paez

**Tutora:** MSc. Carmen Luisa González Arias

MSc. Andrés Tellería Rodríguez

Santa Clara

2011

Hago constar que el presente trabajo fue realizado en la Universidad Central "Marta Abreu" de Las Villas como parte de la culminación de los estudios de la especialidad de Ciencia de la Computación, autorizando a que el mismo sea utilizado por la institución, para los fines que estime conveniente, tanto de forma parcial como total y que además no podrá ser presentado en eventos ni publicado sin la autorización de la Universidad.

> \_\_\_\_\_\_\_\_\_\_\_\_\_\_\_\_\_\_ Firma del autor

Los abajo firmantes, certificamos que el presente trabajo ha sido realizado según acuerdos de la dirección de nuestro centro y el mismo cumple con los requisitos que debe tener un trabajo de esta envergadura referido a la temática señalada.

\_\_\_\_\_\_\_\_\_\_\_\_\_\_\_\_\_\_ \_\_\_\_\_\_\_\_\_\_\_\_\_\_\_\_\_\_ Firma del tutor Firma del jefe del Laboratorio.

Pensamiento

# **PENSAMIENTO**

*"La imaginación es más importante que el conocimiento. El conocimiento es limitado, mientras que la imaginación no"*

*-- Albert Einstein*

# **DEDICATORIA**

*A mis padres, por haber confiado en mí y brindarme apoyo en todo, sin ellos hoy no estuviera aquí.*

*A mi padrastro, que ha sido como un padre para mí.*

*A mi familia, por brindarme su cariño y por estar siempre unida.*

*A mi novio por estar conmigo en los momentos buenos y malos.*

*A mis amigos, por los momentos agradables que pasé junto a ellos.* 

# **AGRADECIMIENTOS**

*A mi tutora, Carmen Luisa por brindarme su apoyo siempre.* 

*A mi tutor Andrés Tellería por su ayuda y comprensión.*

*A mis amigos por darme fuerzas para seguir adelante.*

*A mis compañeros del aula, por hacerme una estancia más agradable en la universidad.* 

*A Carlos Bombino y a Carlos Núñez por ayudarme con la tesis.*

*A mi mamá y a mi padrastro por sus consejos y por animarme a seguir adelante.*

*A mi tía, Loida y a Isary, que aunque no estén hoy aquí me han brindado su apoyo.* 

*A mis abuelas Magnolia y Migdalia, por confiar en mi.*

*A mi novio, por animarme en los momentos tristes y por estar siempre conmigo.*

*A mis profesores por brindarme sus conocimientos.*

*A las personas del CAELTIC, por los servicios prestados.*

*A todos los que han hecho posible que hoy esté aquí.*

*A todos gracias.*

#### Resumen

# **RESUMEN**

Las tecnologías de la información y la comunicación (TIC) juegan un papel esencial para acceder a la información y al conocimiento, por lo que uno de los retos más importantes de los profesionales de la educación debe centrarse, sin lugar a dudas en el empleo de estas en la docencia.

En el presente trabajo se propone un entorno virtual de enseñanza-aprendizaje para potenciar el inglés profesional en la carrera de Licenciatura en Psicología en la Universidad Central "Marta Abreu" de Las Villas. El mismo contempla un diseño didáctico y un diseño tecnológico. Desde el punto de vista didáctico se dirige al desarrollo de las habilidades comunicativas en el idioma inglés de los estudiantes acorde con sus necesidades educativas de desempeño en el ámbito profesional de manera tal que puedan gestionar el conocimiento de manera autónoma y al tratamiento metodológico a todos los contenidos. Desde el punto de vista tecnológico se diseña el entorno virtual en Drupal, que es un gestor de contenidos (CMS) de software libre, con PHP como lenguaje de programación, que incluye forum, Webquest, portafolios electrónicos y otros recursos electrónicos e hipervínculos a la plataforma Moodle.

#### Abstract

# **ABSTRACT**

The technologies of information and communication (TIC) play a key role in access to information and knowledge, so that one of the most important challenges of professionals of education should focus, certainly in the use of those in teaching. In this paper we propose a virtual teaching-learning environment aimed at the professional English for students of Psychology at the Central University "Marta Abreu" de Las Villas. This environment provides an didactic design and technology design. From educational point of view takes into account the development of communication in the English language of students according to their educational needs in a professional performance. From technological point of view takes into account the design of virtual environment using Drupal, a content management system (CMS) of free software, with programming language PHP. The contents displayed here are directed to a learning community formed by students and teachers of Psychology course. This allows the user to authenticate, then navigate through the environment, participate in forums, make Webquest activities, use email, etc.

# Tabla de contenido

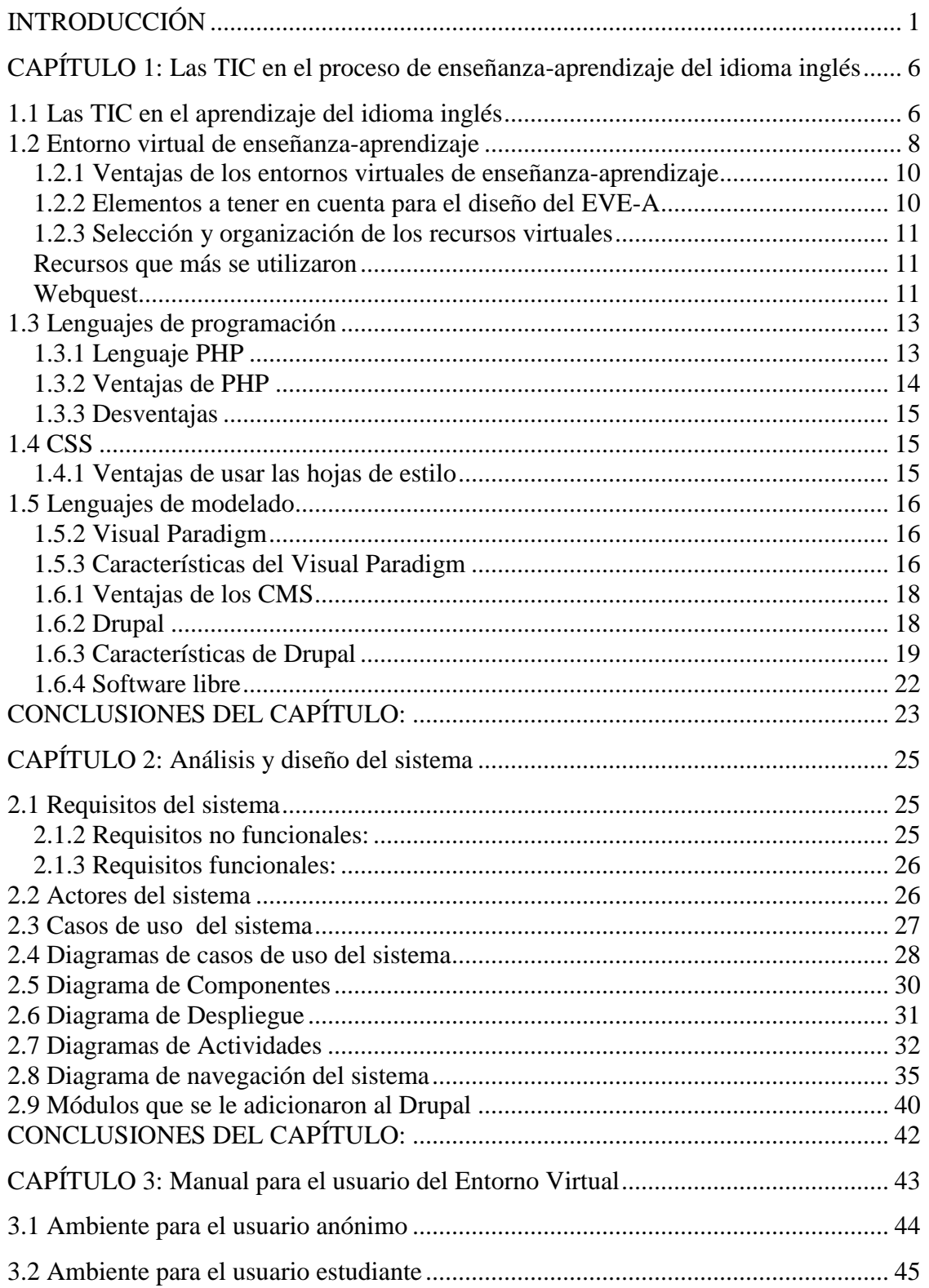

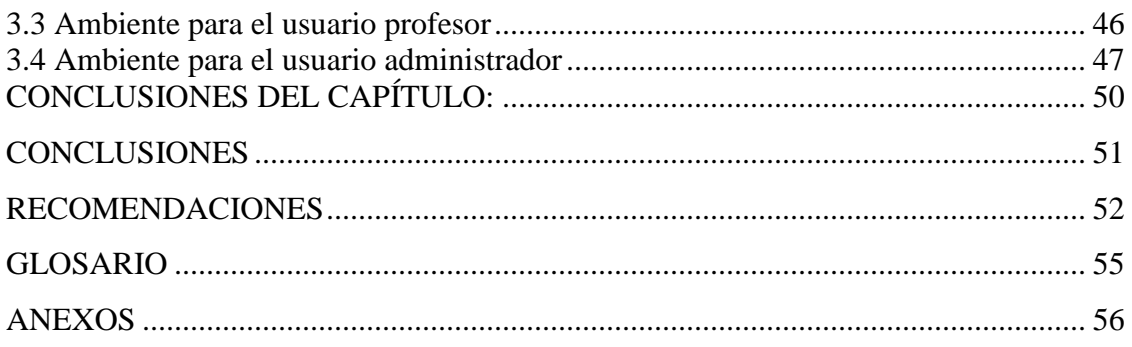

# **INTRODUCCIÓN**

<span id="page-9-0"></span>Los cambios que se producen en el mundo de hoy en la ciencia y la tecnología constituyen un reto para la actualización constante de los sistemas educativos. El proceso de globalización mundial que abarca todas las ramas del saber, conjuntamente con la gran cantidad de información que se genera en la era del conocimiento nos coloca ante nuevos desafíos para enfrentar estos cambios. En este contexto el uso de las tecnologías de la información y la comunicación (TIC), así como el dominio de otras lenguas adquieren cada vez más importancia, pues ambos se convierten en herramientas necesarias para acceder a la información y al conocimiento. Consecuentemente, el manejo de las TIC y la competencia comunicativa son consideradas competencias clave en el aprendizaje para toda la vida.[\(2002\)](#page-61-0)

La comunicación en idioma inglés es un requisito indispensable para los profesionales de hoy debido a que en este idioma se difunde la mayor parte del conocimiento científico y constituye la lengua para la comunicación internacional por excelencia por lo que se convierte en un instrumento de fuente de adquisición y transmisión de conocimiento.

Los profesionales necesitan interactuar en diversos contextos: laborales, culturales, educativos, científicos, comerciales, entre otros, lo que hace que el aprendizaje de una lengua universal, como lo es el idioma inglés sirva de puente de comunicación para acceder a la información.

Existen amplios antecedentes investigativos sobre el uso de las TIC en el ámbito educativo a nivel internacional y nacional donde se hacen propuestas de Páginas Web, Sitios Web, software educativos, laboratorios virtuales, centros virtuales de recursos, bibliotecas virtuales, entornos virtuales de enseñanza-aprendizaje.

Variadas son las investigaciones sobre el uso de las TIC en la docencia en todas las especialidades. Específicamente en el desarrollo de las habilidades comunicativas en una lengua extranjera existen algunas propuestas. En el ámbito internacional se destacan

aquellas basadas en el diseño didáctico de ambientes virtuales de aprendizaje: una propuesta basada en funciones cognitivas del aprendizaje Herrera M. (2005), Diseño de

Webquest para la enseñanza-aprendizaje del inglés como Lengua Extranjera. Aplicaciones en la Adquisición de Vocabulario y la Destreza Lectora.[\(PÉREZ TORRES,](#page-62-0)  [2006\)](#page-62-0)

En Cuba se pueden mencionar la investigación realizada por [\(Martínez Leyet, 2002\)](#page-62-1) sobre una Metodología para la utilización de las Tecnologías de la Información y las Comunicaciones en el proceso de enseñanza-aprendizaje de idioma inglés en las carreras de ingeniería; [\(Contreras and 2005\)](#page-61-1) aborda «Las Tecnologías de la Información y la Comunicación como herramienta de apoyo en la enseñanza de la asignatura Idioma Inglés I en la carrera de Telecomunicaciones y Electrónica »;[\(Miñoso, 2004\)](#page-62-2) plantea «La instrumentación de las tecnologías de la información y las comunicaciones como herramienta de apoyo al aprendizaje de la asignatura Inglés IV en la carrera de Arquitectura» Por su parte,[\(Castro, 2005\)](#page-61-2) propone una «Estrategia de integración de alfabetización electrónica a la enseñanza-aprendizaje del inglés con fines específicos en la carrera de Ingeniería Agronómica». Más adelante,[\(J., 2010\)](#page-61-3) propone «La estructuración de un ambiente virtual de aprendizaje propiciado por un centro virtual de recursos para el desarrollo de la competencia tecnológica del profesor de idiomas».

Importantes resultados también lo ha aportado el grupo de investigaciones avanzadas en la aplicación de las tecnologías a la enseñanza de lenguas del Centro de Referencia para la Educación Avanzada (CREA), propiciando la creación de un centro virtual de recursos para profesores y estudiantes que contribuye al desarrollo de las habilidades comunicativas.

A todas luces, todas estas investigaciones precedentes han contribuido en gran medida a la mejora del proceso de enseñanza-aprendizaje del idioma inglés, pero aún resultan insuficientes para satisfacer las demandas actuales relacionadas con el inglés con fines profesionales de los egresados universitarios.

Específicamente, en el contexto universitario y particularmente en el contexto del proceso de enseñanza-aprendizaje del idioma inglés con fines profesionales en la carrera de Licenciatura en Psicología en la UCLV, estas insuficiencias se han evidenciado mediante diagnósticos realizados a los estudiantes, análisis semestrales, juntas de año y antecedentes investigativos anteriores como la tesis de Pérez, J. (2008) sobre La evaluación como instrumento de mejora de la calidad del aprendizaje. Propuesta de intervención psicopedagógica para el aprendizaje del idioma inglés. También a partir de la experiencia docente de la tutora se constata que la calidad del aprendizaje del idioma inglés de los estudiantes resulta aún insuficiente para cubrir las necesidades que demanda el desarrollo profesional del futuro egresado, según Plan de estudio «D».

Los estudiantes presentan dificultades al establecer una comunicación eficaz en este idioma en varios contextos, tanto del inglés general como el académico y profesional. Muchos de ellos no cuentan con un buen nivel de dominio de la lengua extranjera, lo cual limita su desempeño en la actividad académica, científica y laboral como futuros profesionales. Existen serias limitaciones en la comunicación en aspectos tales como: escaso e inadecuado uso del vocabulario referente a las temáticas que se abordan en clases, relacionadas con el perfil profesional, uso incorrecto de las estructuras gramaticales**,** que pueden obstaculizar la comunicación, problemas de la comprensión, tanto oral como escrita, dificultades al iniciar, mantener y concluir una conversación fluida en diferentes situaciones comunicativas, entre otras. Esta situación es similar en el ámbito profesional, donde surgen dificultades para actualizar y socializar los conocimientos a través del idioma inglés como lengua vehicular/franca.

Una de las dificultades que se presenta en el proceso de enseñanza- aprendizaje del inglés en esta carrera se centra en la carencia de materiales de aprendizaje en la disciplina para asumir la asignatura Inglés IV dirigida al inglés con Fines Profesionales, los cuales no satisfacen totalmente las necesidades del inglés con dichos fines. A pesar de existir un trabajo metodológico sistemático en la disciplina con alternativas dirigidas a solucionar estas carencias, aún estas resultan insuficientes.

Los contenidos que se presentan en el libro de texto básico diseñado para la asignatura Inglés IV, cuarta parte de la serie *At Your Pace* no responden al perfil profesional del psicólogo, problemática que se repite en la mayoría de las carreras del país constatado por la autora en la participación en diferentes eventos científicos.

A esto se suma el hecho que con la puesta en práctica del Plan de Estudio «D» en la carrera de Psicología, la cantidad de horas de la Disciplina Inglés disminuye de 256 horas a 128, 32 horas para cada asignatura, por lo que se hace necesario la búsqueda de otros espacios fuera del aula para la práctica de la comunicación y el desarrollo de las habilidades comunicativas. El desarrollo de las habilidades de la lengua requiere muchas horas para la práctica.

Otra limitación para la gestión del conocimiento en idioma inglés se considera el hecho de que los estudiantes de 2do año que reciben el Inglés III y IV no tienen acceso a Internet que es una herramienta altamente eficaz para la difusión de información y que permite el acceso a millones de páginas de contenidos textuales y multimedia. Aunque se debe señalar que Internet resulta muchas veces una fuente muy amplia, un inmenso almacén donde se reúne información de contenido muy diverso, relevancia, accesibilidad, utilidad lo que puede en ocasiones desorientar a un estudiante que estudia una lengua extranjera.

Ante esta situación problémica se hace necesario encontrar vías de solución desde la investigación científica para potenciar el desarrollo de idioma inglés profesional.

Por todo lo antes expuesto *la interrogante científica* que se formula en este trabajo es la siguiente:

¿Cómo contribuir a potenciar el desarrollo del idioma inglés profesional en los estudiantes de la carrera de Licenciatura en Psicología de la Universidad Central "Marta Abreu" de Las Villas?

Para dar respuesta a la interrogante científica se propone como **Objetivo general:**  Implementar un entorno virtual de enseñanza-aprendizaje para potenciar el inglés profesional de los estudiantes de Psicología en la Universidad Central "Marta Abreu" de Las Villas.

Objetivos específicos:

- Diagnosticar las necesidades que presentan los estudiantes de Licenciatura en Psicología en el uso del inglés profesional.
- $\triangleright$  Investigar acerca de los requisitos que debe cumplir un entorno virtual de enseñanzaaprendizaje para facilitar el diseño y la funcionalidad del sistema que se va a realizar.
- Implementar el sistema con el uso de las herramientas disponibles para la publicación en la Web.

El presente trabajo de diploma constará de 3 capítulos, conclusiones, recomendaciones, bibliografía y anexos. En este capítulo 1 se describe el marco teórico conceptual. Se define el concepto de entorno virtual de enseñanza-aprendizaje y se describen los lenguajes tanto de modelación como de programación y herramientas que se utilizan para implementar el software. En este capítulo 2 se abordan temas propios del análisis y diseño del sistema que se va a desarrollar, se tendrá en cuenta la tecnología que se va a utilizar para la implementación y el desarrollo del software. En el capítulo 3 presenta una guía para facilitar el trabajo de los usuarios con el sistema.

# <span id="page-14-0"></span>**CAPÍTULO 1: Las TIC en el proceso de enseñanza-aprendizaje del idioma inglés**

### **Introducción al capítulo**

Actualmente el uso de las TIC constituye un objeto de preocupación, debate y reflexión en el ámbito educativo, tanto a nivel nacional como internacional. En la sociedad moderna el desarrollo de las TIC ha cambiado el estilo de vida en todas las esferas: social, cultural, política, económica, educativa, personal, etc. Hoy ya no se puede prescindir de las tecnologías en la vida profesional y en el proceso de enseñanzaaprendizaje de una lengua extranjera estas han ido cobrando cada vez más importancia.

### <span id="page-14-1"></span>**1.1 Las TIC en el aprendizaje del idioma inglés**

La enseñanza de la lengua extranjera en Cuba ha transitado por diversos períodos y ha sido diseñada con objetivos concretos en cuanto al desarrollo de las habilidades comunicativas en cada plan de estudio.

Con la puesta en práctica del plan de estudio «D» el modo de actuación de los profesionales se ha ampliado.

Específicamente en la carrera de Licenciatura en Psicología este nuevo plan de estudio se pone en práctica en el curso 2009-2010. En este documento se plantea la aspiración de que la Disciplina Inglés esté orgánicamente insertada en el proceso de formación y que la utilización práctica del idioma y su desarrollo se dé a través de las disciplinas y actividades del currículo con una participación creciente de la independencia cognoscitiva del estudiante. Esto evidencia la necesidad de elevar el dominio del inglés en el futuro psicólogo y la creciente relación interdisciplinar como un todo en la formación de un profesional competente.

Por la razón antes expresada la adquisición del idioma inglés no solo se ha convertido en una herramienta de primer orden para acceder a la información y al conocimiento, sino también se necesita usar las TIC para acceder a esa información y a ese conocimiento e interactuar con otros profesionales.

Usar las TIC en las clases de idioma inglés facilita estar al día con las innovaciones técnicas y el perfeccionamiento constante en la enseñanza.

El uso de las TIC en el aprendizaje de una lengua extranjera por si solas carecen de efectividad y pudiera no alcanzarse los resultados que se esperan con su empleo en la docencia, si todos los contenidos no tienen un tratamiento didáctico-metodológico adecuado, donde el profesor seleccione y organice todos los materiales que quiere poner a disposición de los estudiantes.

El desarrollo de las TIC se ha ido convirtiendo en un elemento imprescindible en el proceso de enseñanza-aprendizaje en el mundo moderno por las innumerables ventajas que proporciona. Gracias a ellas hoy los profesores de idiomas pueden llevar a sus estudiantes un sistema de conocimientos mucho más actualizado, motivador, e interactivo con situaciones reales de comunicación simuladas, donde el estudiante pueda interactuar con diversos y variados materiales didácticos y desarrollar habilidades básicas necesarias en su profesión.

Por tanto, es preciso que el profesor conozca y comprenda en profundidad las ventajas de las tecnologías, cómo utilizarlas y para qué, en función de la mejora del proceso de enseñanza-aprendizaje dirigida a potenciar el desarrollo profesional así como la importancia que tienen en la vida cotidiana. También es importante resaltar que estas tecnologías mediatizan las relaciones interpersonales en el contexto académico estudiante-estudiante, estudiante-profesor, profesor grupo, etcétera, por lo que el profesor debe diseñar tareas comunicativas y recursos didácticos en general para que el estudiante pueda desarrollarse de forma autónoma en ambientes interactivos y colaborativos. Estos ambientes permiten al estudiante avanzar gradualmente a su propio ritmo de aprendizaje, auto evaluarse y repetir las tareas cuantas veces considere necesario.

Para ello se necesita un cambio radical en los enfoques de enseñanza y aprendizaje del idioma inglés en la universidad cubana, donde el modelo tradicional de transmisión del conocimiento se reemplace por modelos de procesamientos de la información a través del aprendizaje constructivista y el aprendiz se convierta en un agente activo en la construcción de su propio conocimiento y llegue a lograr una autonomía en su aprendizaje.

En la actualidad, es una realidad que los procesos de enseñanza-aprendizaje han cambiado sus escenarios dado el crecimiento de las redes y el desarrollo de los entornos virtuales, estos han propiciado la creación de un espacio continuo en el que estudiantes y profesores se encuentran y trabajan con los recursos de aprendizaje. La clave está en no asociar de forma simplista al ambiente virtual con el entorno de aprendizaje, sino en crear un andamiaje que ayude a los estudiantes a caminar hacia las metas deseadas, de forma guiada y al propio tiempo, que se desencadene su creatividad.

#### <span id="page-16-0"></span>**1.2 Entorno virtual de enseñanza-aprendizaje**

Actualmente un número importante de instituciones educativas en el mundo apuestan por la utilización de diferentes entornos virtuales de enseñanza-aprendizaje(EVE-A) como herramientas para el desarrollo de acciones formativas a través de la Red y el Sistema de Educación Superior Cubano no está exento de esta tendencia.

Con el uso de las tecnologías de la información y la comunicación y en particular los entornos virtuales de enseñanza-aprendizaje(EVE-A), el proceso de enseñanzaaprendizaje (PEA) encuentra oportunidades, fortalezas, debilidades y amenazas que pueden ser manejadas en función de potenciar los resultados a partir de un dominio intencional de sus aspectos metodológicos esenciales. La metodología de la educación en entornos virtuales tiene cambios sustanciales que el docente, tanto en postgrado como en Pregrado, debe conocer y apropiarse de ellos para lograr un adecuado desempeño de los actores que intervienen en el proceso. Algunos autores definen los entornos virtuales como entorno virtual de aprendizaje (EVA).

Machado (1999) define el EVA como «un conjunto heterogéneo de recursos que comparten el soporte digital y la tecnología de Internet de modo sinérgico para posibilitar un nuevo modo de interacción humana orientada a la exploración y el aprendizaje».

Rodríguez-Ardura (2001) define el EVA como una «representación simbólico-educativa, basada en la tecnología de red y soporte Web, que incluye diversas herramientas de presentación de la información, permite la interrelación sincrónica y asincrónica, entre todos los componentes de la comunidad educativa».

Cabero (1998) lo asume como «una forma diferente de organizar la enseñanza y el aprendizaje que implica el empleo de tecnología».

[\(Herrero y Cabrera, 2001\)](#page-61-4) opinan que el EVA «se configura a partir de la integración de material didáctico hipermedia con las herramientas telemáticas de gestión y comunicación fundamentado en una concepción pedagógica del aprendizaje, para desarrollar el proceso de formación en una modalidad dada según las necesidades, condiciones y niveles previos de los usuarios».

Como pude notarse en la definición dada por diferentes autores sobre un entorno virtual de aprendizaje (EVA) siempre está implícito de alguna manera la presencia del proceso de enseñanza que a juicio de la autora debe estar presente incluso hasta en lo que se define, es decir se considera el proceso de enseñanza-aprendizaje como un binomio inseparable. Si se interioriza cuando se habla de aprendizaje y materiales didácticos es porque ambos están presentes porque los materiales didácticos son elaborados por un docente con la intención de enseñar un contenido.

Otros autores definen el EVE-A. La autora de este trabajo se afilia al siguiente concepto:

Un EVE-A es una aplicación informática diseñada para facilitar la comunicación pedagógica entre los participantes en un proceso educativo, sea este completamente a distancia, presencial, o de una naturaleza mixta que combine ambas modalidades en diversas proporciones. Brinda materiales educativos en formato digital (textos, imágenes, audio, simulaciones, juegos, etc.) y da la posibilidad de acceder a ellos, para realizar debates y discusiones en línea sobre aspectos del programa de la asignatura, para integrar contenidos relevantes de la red o para posibilitar la participación de expertos o profesionales externos en los debates o charlas. Como ejemplo se pueden citar las bibliotecas virtuales, laboratorios virtuales, ejercicios interactivos, forum de discusión entre otros.

El EVE-A que se propone en esta investigación está soportado por un Centro Virtual de Recursos (CVR) diseñado con materiales didácticos para el desarrollo de las habilidades comunicativas en idioma inglés que les permite a los estudiantes gestionar sus conocimientos en la lengua inglesa a partir de la integración de las habilidades del habla.

Especial atención se presta a la comunicación escrita. Todo ello se logra con herramientas telemáticas y basado en sus necesidades y conocimientos previos tanto de la lengua como de las TIC.

## <span id="page-18-0"></span>**1.2.1 Ventajas de los entornos virtuales de enseñanza-aprendizaje**

Los entornos virtuales de enseñanza- aprendizaje (EVE-A) se caracterizan por ampliar el acceso a la educación, promover el aprendizaje colaborativo y el trabajo en grupo, promover el aprendizaje activo, crear comunidades de aprendizaje, estar centrados en el estudiante y hacer los roles tradicionales del proceso de enseñanza-aprendizaje más fluidos.

Algunas de sus ventajas para los usuarios (estudiantes) son:

- $\triangleright$  Puede adaptar el estudio a su horario personal.
- $\triangleright$  Puede realizar sus participaciones de forma meditada gracias al a posibilidad de trabajar off-line.
- Podrá seguir el ritmo de trabajo marcado el profesor y sus compañeros del curso.
- $\triangleright$  El alumno tiene un papel activo que no limita recibir información sino que forma parte de su propia formación.
- $\triangleright$  Existe mejora de la calidad de aprendizaje.
- $\triangleright$  Optimización de aprendizajes significativos: al mismo tiempo asimila otro tipo de aprendizajes.
- El estudiante es protagonista de su propio proceso formativo.
- $\triangleright$  Presentan un ambiente flexible y de menos tensión para la comunicación que el ambiente tradicional (aula) especialmente en estudiantes tímidos, inseguros y con pocas habilidades en el aprendizaje de idioma inglés.
- $\triangleright$  Respeta el ritmo de aprendizaje del estudiante, ya que este tiene la oportunidad de realizar el ejercicio tantas veces como lo necesite.

## <span id="page-18-1"></span>**1.2.2 Elementos a tener en cuenta para el diseño del EVE-A**

Favorecer el aprendizaje de los alumnos como principal objetivo.

- Aceptar al estudiante como centro del proceso.
- Utilizar los recursos psicológicos del aprendizaje.
- $\triangleright$  Crear y desarrollar la independencia cognoscitiva de los estudiantes.
- $\triangleright$  Estar dispuestos a la innovación.
- Integrar los medios tecnológicos como un elemento más del diseño curricular.
- Aplicar los medios didácticamente.
- Conocer y utilizar los lenguajes y códigos semánticos, icónicos, cromáticos, verbales.
- Utilizar el valor de la comunicación que brindan los medios de la información y la comunicación en la transmisión, tanto general como especializada.
- Valorar la tecnología por encima de la técnica.
- $\triangleright$  Diseñar y producir medios tecnológicos.
- $\triangleright$  Seleccionar y evaluar los recursos tecnológicos.
- $\triangleright$  Organizar los medios.
- $\triangleright$  Investigar sobre los medios y su función en el proceso docente.
- Valorar el impacto de las nuevas tecnologías en la enseñanza.

# <span id="page-19-0"></span>**1.2.3 Selección y organización de los recursos virtuales**

# <span id="page-19-1"></span>**Recursos que más se utilizaron**

Existen diferentes tipos de recursos: textos, videos, simulaciones interactivas, software de diferentes tipos, imágenes con sonido, forum, Webquest, etc. mediante las cuales el estudiante puede apropiarse del conocimiento o desarrollar habilidades comunicativas y de manejo de las TIC.

Le corresponde al profesor seleccionar el recurso a utilizar, según el objetivo que se persiga. En el EVE-A que se presenta los recursos que más se utilizaron y que mayor satisfacción tuvieron por parte de los usuarios (estudiantes) fueron: la Webquest y el forum de discusión.

# <span id="page-19-2"></span>**Webquest**

La Webquest es la actividad orientada a la investigación donde toda la información que se utiliza procede de recursos de la de la Web o de textos impresos, y se puede utilizar en las materias curriculares. La Webquest es utilizada como un recurso didáctico por los profesores, puesto que permiten el desarrollo de habilidades de manejo de información y el desarrollo de competencias relacionadas con la sociedad de la información. Para desarrollar una Webquest es necesario crear un [sitio Web](http://es.wikipedia.org/wiki/Sitio_web) que puede ser construido con un editor HTML, un servicio de [blog](http://es.wikipedia.org/wiki/Blog) o incluso con un procesador de textos que pueda guardar archivos como una página Web.

Dodge (1995, 1997) la define como una actividad orientada a la investigación donde toda o casi toda la información que se utiliza procede de recursos de la Web.

Por otro lado, la Webquest usa tareas auténticas para motivar a los alumnos. Cada una tiene una tarea clara o un problema específico con una gran cantidad de enlaces que se relacionan con un tópico o con el contenido del área de estudio de un curso determinado. La tarea debe ser atractiva y provocar procesos de pensamiento superior por lo que la tarea se constituye en la parte más importante de la Webquest.

Entre sus objetivos están: que el estudiante construya su propio conocimiento a medida que va resolviendo la situación que se presenta en la tarea dada por el profesor, que el estudiante navegue por la red con una tarea en mente y que el mismo emplee su tiempo de forma eficaz, usando y reconstruyendo la información. Las partes de la Webquest son:

- $\triangleright$  Introducción: establece el marco de trabajo e introduce el tema o la pregunta que guía toda la Webquest.
- Tareas: proporcionan las tareas a realizar y se centra en lo que e estudiante va a hacer.
- Proceso**:** describe los pasos a seguir en las tareas e incluye recursos que proporcionan los enlaces con información relevante Evaluación, que explica cómo se evaluarán las tareas.
- $\triangleright$  Recursos: se seleccionan los enlaces a los sitios de interés para encontrar la información relevante. Este elemento forma parte también del apartado del

proceso. En este caso los recursos fueron ubicados dentro de la propia Webquest porque está dirigida a estudiantes de 2do año que no tienen acceso a Internet.

 Conclusión: incluye una reflexión de lo que se ha aprendido y estimula a continuar el aprendizaje sobre el tema o de otros temas. [\(Danny, 2000 -](#page-61-5) 2008)

## **Forum**

Un forum es una técnica de [comunicación](http://definicion.de/comunicacion) a través de la cual distintas [personas](http://definicion.de/persona) conversan sobre un tema de interés común. El forum es grupal y suele estar dirigido por un moderador.

En el entorno virtual se diseñaron cinco forum sobre los temas estrés, drogas, alcoholismo, homosexualismo y autoestima. Estos provocaron reflexión y debate en los estudiantes, lo que permitió no solo el desarrollo de la comunicación sino que se establecieron situaciones de comunicación simulada de cómo tratar estos temas desde el punto de vista profesional.

### <span id="page-21-0"></span>**1.3 Lenguajes de programación**

Un lenguaje de programación es un [idioma artificial](http://es.wikipedia.org/wiki/Lengua_construida) diseñado para realizar programas que pueden ser llevados a cabo por las [computadoras.](http://es.wikipedia.org/wiki/Computadora) Permite crear [programas](http://es.wikipedia.org/wiki/Software) que controlen el comportamiento físico y lógico de una máquina, para expresar [algoritmos](http://es.wikipedia.org/wiki/Algoritmo) con precisión, o para establecer la comunicación entre las personas. Está compuesto por un conjunto de símbolos y reglas [sintácticas](http://es.wikipedia.org/wiki/Sintaxis) y [semánticas](http://es.wikipedia.org/wiki/Sem%C3%A1ntica) que definen su estructura y el significado de sus elementos y expresiones. Al proceso que permite escribirlo se le llama programación.

La programación es un proceso de creación de un [programa](http://es.wikipedia.org/wiki/Programa_inform%C3%A1tico) de [computadora,](http://es.wikipedia.org/wiki/Computadora) mediante la aplicación de procedimientos lógicos.

Una característica importante de los lenguajes de programación es que más de un programador puede usar un conjunto común de instrucciones que sean comprendidas entre ellos para realizar la construcción de un programa de forma colaborativa.

### <span id="page-21-1"></span>**1.3.1 Lenguaje PHP**

PHP es un [acrónimo recursivo](http://mail.uclv.edu.cu/owa/redir.aspx?C=9ffea907053f41edb59fecb60d1c7cb0&URL=http%3a%2f%2fes.wikipedia.org%2fwiki%2fAcr%25C3%25B3nimo_recursivo) que significa PHP Hipertexto Pre-procesar (inicialmente PHP Tools, o, Personal Home Page Tools). Fue creado originalmente por [Rasmus](http://mail.uclv.edu.cu/owa/redir.aspx?C=9ffea907053f41edb59fecb60d1c7cb0&URL=http%3a%2f%2fes.wikipedia.org%2fwiki%2fRasmus_Lerdorf)  [Lerdorf](http://mail.uclv.edu.cu/owa/redir.aspx?C=9ffea907053f41edb59fecb60d1c7cb0&URL=http%3a%2f%2fes.wikipedia.org%2fwiki%2fRasmus_Lerdorf) en 1994; sin embargo la implementación principal de PHP es producida ahora por The PHP Group y sirve como el estándar de facto para PHP al no haber una especificación formal. Publicado bajo la PHP License, la Free Software Foundation considera esta licencia como software libre.[\(J, 2010\)](#page-61-6)

Es posible desplegarlo en la mayoría de los servidores Web y en casi todos los sistemas operativos y plataformas sin costo alguno. Además es el módulo Apache más popular entre las computadoras que utilizan Apache como servidor Web.

Aunque todo en su diseño está orientado a facilitar la creación de página Web, es posible crear aplicaciones con una [interfaz gráfica para el usuario,](http://mail.uclv.edu.cu/owa/redir.aspx?C=9ffea907053f41edb59fecb60d1c7cb0&URL=http%3a%2f%2fes.wikipedia.org%2fwiki%2fInterfaz_gr%25C3%25A1fica_de_usuario) utilizando la extensión [PHP-](http://mail.uclv.edu.cu/owa/redir.aspx?C=9ffea907053f41edb59fecb60d1c7cb0&URL=http%3a%2f%2fes.wikipedia.org%2fwiki%2fPHP-Qt)[Qt](http://mail.uclv.edu.cu/owa/redir.aspx?C=9ffea907053f41edb59fecb60d1c7cb0&URL=http%3a%2f%2fes.wikipedia.org%2fwiki%2fPHP-Qt) o [PHP-GTK.](http://mail.uclv.edu.cu/owa/redir.aspx?C=9ffea907053f41edb59fecb60d1c7cb0&URL=http%3a%2f%2fes.wikipedia.org%2fwiki%2fPHP-GTK) También puede ser usado desde la [línea de órdenes,](http://mail.uclv.edu.cu/owa/redir.aspx?C=9ffea907053f41edb59fecb60d1c7cb0&URL=http%3a%2f%2fes.wikipedia.org%2fwiki%2fL%25C3%25ADnea_de_%25C3%25B3rdenes) de la misma manera como [Perl](http://mail.uclv.edu.cu/owa/redir.aspx?C=9ffea907053f41edb59fecb60d1c7cb0&URL=http%3a%2f%2fes.wikipedia.org%2fwiki%2fPerl) o [Python](http://mail.uclv.edu.cu/owa/redir.aspx?C=9ffea907053f41edb59fecb60d1c7cb0&URL=http%3a%2f%2fes.wikipedia.org%2fwiki%2fPython) pueden hacerlo; a esta versión de PHP se la llama PHP-CLI (*Command Line Interface*).[\(J, 2010\)](#page-61-6)

Permite la conexión a diferentes tipos de servidores de bases de datos tales como: [MySQL,](http://mail.uclv.edu.cu/owa/redir.aspx?C=9ffea907053f41edb59fecb60d1c7cb0&URL=http%3a%2f%2fes.wikipedia.org%2fwiki%2fMySQL) [Postgres,](http://mail.uclv.edu.cu/owa/redir.aspx?C=9ffea907053f41edb59fecb60d1c7cb0&URL=http%3a%2f%2fes.wikipedia.org%2fwiki%2fPostgres) [Oracle,](http://mail.uclv.edu.cu/owa/redir.aspx?C=9ffea907053f41edb59fecb60d1c7cb0&URL=http%3a%2f%2fes.wikipedia.org%2fwiki%2fOracle) [ODBC,](http://mail.uclv.edu.cu/owa/redir.aspx?C=9ffea907053f41edb59fecb60d1c7cb0&URL=http%3a%2f%2fes.wikipedia.org%2fwiki%2fODBC) [DB2,](http://mail.uclv.edu.cu/owa/redir.aspx?C=9ffea907053f41edb59fecb60d1c7cb0&URL=http%3a%2f%2fes.wikipedia.org%2fwiki%2fDB2) [Microsoft SQL Server,](http://mail.uclv.edu.cu/owa/redir.aspx?C=9ffea907053f41edb59fecb60d1c7cb0&URL=http%3a%2f%2fes.wikipedia.org%2fwiki%2fMicrosoft_SQL_Server) [Firebird](http://mail.uclv.edu.cu/owa/redir.aspx?C=9ffea907053f41edb59fecb60d1c7cb0&URL=http%3a%2f%2fes.wikipedia.org%2fwiki%2fFirebird) y [SQLite.](http://mail.uclv.edu.cu/owa/redir.aspx?C=9ffea907053f41edb59fecb60d1c7cb0&URL=http%3a%2f%2fes.wikipedia.org%2fwiki%2fSQLite)

PHP también tiene la capacidad de ser ejecutado en la mayoría de los [sistemas](http://mail.uclv.edu.cu/owa/redir.aspx?C=9ffea907053f41edb59fecb60d1c7cb0&URL=http%3a%2f%2fes.wikipedia.org%2fwiki%2fSistema_operativo)  [operativos,](http://mail.uclv.edu.cu/owa/redir.aspx?C=9ffea907053f41edb59fecb60d1c7cb0&URL=http%3a%2f%2fes.wikipedia.org%2fwiki%2fSistema_operativo) tales como [UNIX](http://mail.uclv.edu.cu/owa/redir.aspx?C=9ffea907053f41edb59fecb60d1c7cb0&URL=http%3a%2f%2fes.wikipedia.org%2fwiki%2fUNIX) (y de ese tipo, como [Linux](http://mail.uclv.edu.cu/owa/redir.aspx?C=9ffea907053f41edb59fecb60d1c7cb0&URL=http%3a%2f%2fes.wikipedia.org%2fwiki%2fLinux) o [Mac OS X\)](http://mail.uclv.edu.cu/owa/redir.aspx?C=9ffea907053f41edb59fecb60d1c7cb0&URL=http%3a%2f%2fes.wikipedia.org%2fwiki%2fMac_OS_X) y [Windows,](http://mail.uclv.edu.cu/owa/redir.aspx?C=9ffea907053f41edb59fecb60d1c7cb0&URL=http%3a%2f%2fes.wikipedia.org%2fwiki%2fWindows) y puede interactuar con los [servidores de Web](http://mail.uclv.edu.cu/owa/redir.aspx?C=9ffea907053f41edb59fecb60d1c7cb0&URL=http%3a%2f%2fes.wikipedia.org%2fwiki%2fServidor_web) más populares ya que existe en versión [CGI,](http://mail.uclv.edu.cu/owa/redir.aspx?C=9ffea907053f41edb59fecb60d1c7cb0&URL=http%3a%2f%2fes.wikipedia.org%2fwiki%2fInterfaz_de_entrada_com%25C3%25BAn) módulo para [Apache,](http://mail.uclv.edu.cu/owa/redir.aspx?C=9ffea907053f41edb59fecb60d1c7cb0&URL=http%3a%2f%2fes.wikipedia.org%2fwiki%2fServidor_HTTP_Apache) e [ISAPI.](http://mail.uclv.edu.cu/owa/redir.aspx?C=9ffea907053f41edb59fecb60d1c7cb0&URL=http%3a%2f%2fes.wikipedia.org%2fwiki%2fISAPI)[\(J, 2010\)](#page-61-6)

### <span id="page-22-0"></span>**1.3.2 Ventajas de PHP**

Entre las ventajas de PHP se encuentran[\(Danny, 2000 -](#page-61-5) 2008):

 $\triangleright$  Es un [lenguaje multiplataforma.](http://mail.uclv.edu.cu/owa/redir.aspx?C=9ffea907053f41edb59fecb60d1c7cb0&URL=http%3a%2f%2fes.wikipedia.org%2fwiki%2fMultiplataforma)

 Completamente orientado al desarrollo de aplicaciones Web dinámicas con acceso a información almacenada en una Base de Datos.

 El código fuente escrito en PHP es invisible al navegador y al cliente ya que es el servidor el que se encarga de ejecutar el código y enviar su resultado HTML al navegador. Esto hace que la programación en PHP sea segura y confiable. Capítulo 1: Las TIC en el proceso de enseñanza-aprendizaje del idioma inglés

 $\triangleright$  Capacidad de conexión con la mayoría de los motores de base de datos que se utilizan en la actualidad, destaca su conectividad con [MySQL](http://mail.uclv.edu.cu/owa/redir.aspx?C=9ffea907053f41edb59fecb60d1c7cb0&URL=http%3a%2f%2fes.wikipedia.org%2fwiki%2fMySQL) y [PostgreSQL.](http://mail.uclv.edu.cu/owa/redir.aspx?C=9ffea907053f41edb59fecb60d1c7cb0&URL=http%3a%2f%2fes.wikipedia.org%2fwiki%2fPostgreSQL)

 Capacidad de expandir su potencial utilizando la enorme cantidad de módulos (llamados extensiones).

 Posee una amplia documentación en su página oficial, entre la cual se destaca que todas las funciones del sistema están explicadas y ejemplificadas en un único archivo de ayuda.

 $\triangleright$  Es [libre,](http://mail.uclv.edu.cu/owa/redir.aspx?C=9ffea907053f41edb59fecb60d1c7cb0&URL=http%3a%2f%2fes.wikipedia.org%2fwiki%2fSoftware_libre) por lo que se presenta como una alternativa de fácil acceso para todos.

Permite aplicar técnicas de [programación orientada a objetos.](http://mail.uclv.edu.cu/owa/redir.aspx?C=9ffea907053f41edb59fecb60d1c7cb0&URL=http%3a%2f%2fes.wikipedia.org%2fwiki%2fProgramaci%25C3%25B3n_orientada_a_objetos)

Biblioteca nativa de funciones sumamente amplia e incluida.

 $\triangleright$  No requiere definición de tipos de variables aunque sus variables se pueden evaluar también por el tipo que estén manejando en tiempo de ejecución.

 $\triangleright$  Tiene manejo de excepciones (desde PHP5).

### <span id="page-23-0"></span>**1.3.3 Desventajas**

Como es un lenguaje que se interpreta en ejecución para ciertos usos puede resultar un inconveniente que el código fuente no pueda ser ocultado. La [ofuscación](http://es.wikipedia.org/wiki/Ofuscaci%C3%B3n) es una técnica que puede dificultar la lectura del código pero no la impide y aparte en ciertos casos representa un costo en tiempos de ejecución.

### <span id="page-23-1"></span>**1.4 CSS**

CSS es un lenguaje usado para definir la presentación de un documento estructurado escrito en [HTML](http://es.wikipedia.org/wiki/HTML) o [XML](http://es.wikipedia.org/wiki/XML) (y por extensión en [XHTML\)](http://es.wikipedia.org/wiki/XHTML). CSS es el lenguaje de hojas de estilo más utilizado en páginas Web, con él es posible separar el aspecto visual del contenido de las páginas Web.

### <span id="page-23-2"></span>**1.4.1 Ventajas de usar las hojas de estilo**

Las ventajas de utilizar CSS son[\(Wikipedia, 2011\)](#page-62-3)

 $\triangleright$  Control centralizado de la presentación de un sitio Web completo con lo que se agiliza de forma considerable la actualización del mismo.

 $\triangleright$  Los [navegadores](http://es.wikipedia.org/wiki/Navegador_web) permiten a los usuarios especificar su propia hoja de estilo local, que será aplicada a un sitio Web, con lo que aumenta considerablemente la accesibilidad. Por ejemplo, personas con deficiencias visuales pueden configurar su propia hoja de estilo para aumentar el tamaño del texto o remarcar más los [enlaces.](http://es.wikipedia.org/wiki/Hiperenlace)

 Una página puede disponer de diferentes hojas de estilo según el dispositivo que la muestre o, incluso, a elección del usuario. Por ejemplo, para ser impresa, mostrada en un dispositivo móvil o ser "leída" por un sintetizador de voz.

 El documento HTML en sí mismo es más claro de entender y se consigue reducir considerablemente su tamaño (siempre y cuando no se utilice estilo en línea).

#### <span id="page-24-0"></span>**1.5 Lenguajes de modelado**

Cuando se va a modelar los artefactos de modelación conforman un elemento esencial del lenguaje, ya que sirven de base para el intercambio de información entre las personas involucradas en un proyecto de software.

Los desarrolladores necesitan un lenguaje para realizar modelos visuales y de otros tipos y poder discutir sobre estos con sus clientes y los demás desarrolladores. El lenguaje debe permitir la creación de modelos con distintos niveles de abstracción para obtener soluciones propuestas a diferentes niveles de detalle.

### <span id="page-24-1"></span>**1.5.2 Visual Paradigm**

Visual Paradigm para UML es una herramienta UML profesional que soporta el ciclo de vida completo del desarrollo de software: análisis y diseño orientados a objetos, construcción, pruebas y despliegue. El software de modelado UML ayuda a una más rápida construcción de aplicaciones de calidad, mejores y a un menor coste. Permite dibujar todos los tipos de diagramas de clases, código inverso, generar código desde diagramas y generar documentación. La herramienta UML CASE también proporciona abundantes tutoriales de UML, demostraciones interactivas de UML y proyectos UML.

#### <span id="page-24-2"></span>**1.5.3 Características del Visual Paradigm**

Visual Paradigm para UML es una herramienta UML profesional que soporta el ciclo de vida completo del desarrollo de software: análisis y diseño orientados a objetos, construcción, pruebas y despliegue. El software de modelado UML ayuda a una más rápida construcción de aplicaciones de calidad, mejores y a un menor coste. Permite dibujar todos los tipos de diagramas de clases, código inverso, generar código desde diagramas y generar documentación. La herramienta UML CASE también proporciona abundantes tutoriales de UML, demostraciones interactivas de UML y proyectos UML.

Entre sus principales características están[\(Aurora Vizcaíno\)](#page-61-7):

> Entorno de creación de diagramas.

 Diseño centrado en casos de uso y enfocado al negocio que generan un software de mayor calidad.

 Uso de un lenguaje estándar común a todo el equipo de desarrollo que facilita la comunicación.

- Capacidades de ingeniería directa (versión profesional) e inversa.
- $\triangleright$  Modelo y código que permanece sincronizado en todo el ciclo de desarrollo.
- Disponibilidad de múltiples versiones, para cada necesidad.
- $\triangleright$  Disponibilidad de integrarse en los principales IDEs.
- Disponibilidad en múltiples plataformas.

## **1.6 Sistema de Gestión de Contenidos (CMS)**

Un sistema de gestión de contenidos (CMS) es un programa que permite crear una estructura de soporte para la realización y administración de contenidos, fundamentalmente en [páginas Web.](http://es.wikipedia.org/wiki/P%C3%A1ginas_web) Consiste en una interfaz que controla una o varias [bases de datos](http://es.wikipedia.org/wiki/Bases_de_datos) donde se encuentra el contenido del sitio.

El sistema permite manejar de manera independiente el contenido y el diseño, de esta forma es posible manejar el contenido y cambiarle en cualquier momento su diseño sin

tener que darle formato al contenido de nuevo, además permite la fácil y controlada publicación en el sitio a varios editores.

El gestor de contenidos es una aplicación informática usada para crear, editar, gestionar y publicar contenido digital en diversos formatos. El gestor de contenidos genera páginas dinámicas interactuando con el servidor para generar la página Web bajo petición del usuario, con el formato predefinido y el contenido extraído de la base de datos del servidor.

Existen varios CMS entre los que se encuentran Joomla y Drupal.

## <span id="page-26-0"></span>**1.6.1 Ventajas de los CMS**

El gestor de contenidos facilita el acceso a la publicación de contenidos a un rango mayor de usuarios. Permite que sin conocimientos de programación ni maquetación cualquier usuario pueda indexar contenido en el portal.

Además permite la gestión dinámica de usuarios y permisos, la colaboración de varios usuarios en el mismo trabajo, la interacción mediante herramientas de comunicación.

Los costes de gestión de la información son mucho menores, ya que se elimina un eslabón de la cadena de publicación, el maquetador. La maquetación es hecha al inicio del proceso de implantación del gestor de contenidos.

La actualización, backup y reestructuración del portal son mucho más sencillas al tener todos los datos vitales del portal, los contenidos, en una base de datos estructurada en el servidor.

### <span id="page-26-1"></span>**1.6.2 Drupal**

La creación de un CMS personalizado puede ser la mejor opción para las empresas o personas que desean contar con una solución más robusta. La mayoría de los CMS o sistemas de gestión de contenidos son software libre entre los que se destaca Drupal, el

### Capítulo 1: Las TIC en el proceso de enseñanza-aprendizaje del idioma inglés

cual se encuentra incluido de manera automática con la mayoría de los planes de hospedaje Web.

Drupal es un [sistema de gestión de contenidos](http://es.wikipedia.org/wiki/Sistema_de_gesti%C3%B3n_de_contenidos) modular y muy configurable, que ayuda a construir Sitios Web y entre sus principales virtudes está la de permitir editar el contenido de los mismos de manera sencilla. Es una aplicación de [código abierto](http://es.wikipedia.org/wiki/Software_de_c%C3%B3digo_abierto) [programada](http://es.wikipedia.org/wiki/Programaci%C3%B3n) mayoritariamente en [PHP](http://es.wikipedia.org/wiki/PHP)**,** desarrollado y mantenido por una activa comunidad de usuarios bajo una licencia GNU[/GPL](http://es.wikipedia.org/wiki/Licencia_p%C3%BAblica_general_de_GNU) y está disponible libremente para cualquier persona que desee utilizarlo**.** Se destaca además por la calidad de su código y de las páginas generadas, el respeto de los estándares de la Web y un énfasis especial en la usabilidad y consistencia de todo el sistema. Su flexibilidad y adaptabilidad, así como la gran cantidad de módulos adicionales disponibles, hace que sea adecuado para realizar diferentes tipos de Sitios Webs. Este administrador de contenidos puede trabajar en [Internet](http://es.wikipedia.org/wiki/Internet) o [intranets](http://es.wikipedia.org/wiki/Intranet) y requiere de una [base de datos](http://es.wikipedia.org/wiki/Base_de_datos) [MySQL,](http://es.wikipedia.org/wiki/MySQL) así como, preferiblemente, de un [servidor HTTP](http://es.wikipedia.org/wiki/Servidor_HTTP_Apache)  [Apache](http://es.wikipedia.org/wiki/Servidor_HTTP_Apache)**.**

#### <span id="page-27-0"></span>**1.6.3 Características de Drupal**

Las características fundamentales de Drupal son[\(Reyero\)](#page-62-4) :

 Ayuda on-line: un robusto sistema de ayuda online y páginas de ayuda para los módulos del 'núcleo', tanto para usuarios como para administradores.

 Búsqueda: todo el contenido en Drupal es totalmente indexado en tiempo real y se puede consultar en cualquier momento.

 Código abierto: el código fuente de Drupal está libremente disponible bajo los términos de la licencia GNU/GPL. Al contrario que otros sistemas de 'blogs' o de gestión de contenido propietarios, es posible extender o adaptar Drupal según las necesidades.

 $\triangleright$  Módulos: la comunidad de Drupal ha contribuido muchos módulos que proporcionan funcionalidades como 'página de categorías', autenticación mediante jabber, mensajes privados, bookmarks, etc.

 Personalización: un robusto entorno de personalización está implementado en el núcleo de Drupal. Tanto el contenido como la presentación pueden ser individualizados de acuerdo las preferencias definidas por el usuario.

 URLs amigables: Drupal usa el mod\_rewrite de Apache para crear UrLs que son manejables por los usuarios y los motores de búsqueda.

#### **Gestión de usuarios**

 Autenticación de usuarios: los usuarios se pueden registrar e iniciar sesión de forma local o utilizando un sistema de autenticación externo como Jabber, Blogger, LiveJournal u otro sitio Drupal. Para su uso en una intranet, Drupal se puede integrar con un servidor LDAP.

 $\triangleright$  Permisos basados en roles: los administradores de Drupal no tienen que establecer permisos para cada usuario. En lugar de eso, pueden asignar permisos a un 'rol' y agrupar los usuarios por roles.

## **Gestión de contenido**

 $\triangleright$  Control de versiones: el sistema de control de versiones de Drupal permite seguir y auditar totalmente las sucesivas actualizaciones del contenido: qué se ha cambiado, la hora y la fecha, quién lo ha cambiado, y más. También permite mantener comentarios sobre los sucesivos cambios o deshacer los cambios recuperando una versión anterior.

 Enlaces permanentes (Permalinks): todo el contenido creado en Drupal tiene un enlace permanente asociado a él para que pueda ser enlazado externamente sin temor de que el enlace falle en el futuro.

 $\triangleright$  Objetos de Contenido (Nodos): el contenido creado en Drupal es, funcionalmente, un objeto (Nodo). Esto permite un tratamiento uniforme de la información, como una misma cola de moderación para envíos de diferentes tipos, promocionar cualquiera de estos objetos a la página principal o permitir comentarios -o no- sobre cada objeto.

 $\triangleright$  Plantillas (Templates): el sistema de temas de Drupal separa el contenido de la presentación permitiendo controlar o cambiar fácilmente el aspecto del Sitio Web. Se pueden crear plantillas con HTML y/o con PHP.

Capítulo 1: Las TIC en el proceso de enseñanza-aprendizaje del idioma inglés

 $\triangleright$  Sindicación del contenido: Drupal exporta el contenido en formato RDF/RSS para ser utilizado por otros sitios Web. Esto permite que cualquiera con un 'Agregador de Noticias', tal como NetNewsWire o Radio UserLand visualice el contenido publicado en la Web desde el escritorio.

### **Blogging**

 Agregador de noticias: Drupal incluye un potente Agregador de Noticias para leer y publicar enlaces a noticias de otros sitios Web. Incorpora un sistema de cache en la base de datos, con temporización configurable.

 $\triangleright$  Soporte de Blogger API: la API de Blogger permite que un sitio Drupal sea actualizado utilizando diversas herramientas, que pueden ser herramientas Web o herramientas de escritorio que proporcionen un entorno de edición más manejable.

### **Plataforma**

 $\triangleright$  Independencia de la base de datos: aunque la mayor parte de las instalaciones de Drupal utilizan MySQL, existen otras opciones. Drupal incorpora una 'capa de abstracción de base de datos' que actualmente está implementada y mantenida para MySQL y PostgresSQL, aunque permite incorporar fácilmente soporte para otras bases de datos.

 Multiplataforma: Drupal ha sido diseñado desde el principio para ser multiplataforma. Puede funcionar con Apache o Microsoft IIS como servidor web y en sistemas como Linux, BSD, Solaris, Windows y Mac OS X. Por otro lado, al estar implementado en PHP, es totalmente portable.

 Múltiples idiomas y Localización: Drupal está pensado para una audiencia internacional y proporciona opciones para crear un portal multilingüe. Todo el texto puede ser fácilmente traducido utilizando una interfaz Web, importando traducciones existentes o integrando otras herramientas de traducción como GNU ettext.

## **Administración y Análisis**

#### Capítulo 1: Las TIC en el proceso de enseñanza-aprendizaje del idioma inglés

 $\triangleright$  Administración vía Web: la administración y configuración del sistema se puede realizar enteramente con un navegador y no precisa de ningún software adicional.

 Análisis, Seguimiento y Estadísticas: Drupal puede mostrar en las páginas Web de administración informes sobre referrals (enlaces entrantes), popularidad del contenido, o de cómo los usuarios navegan por el sitio.

 Registros e Informes: toda la actividad y los sucesos del sistema son capturados en un 'registro de eventos', que puede ser visualizado por un administrador.

#### **Características de la comunidad**

 $\triangleright$  Comentarios enlazados: Drupal proporciona un potente modelo de comentarios enlazados que posibilita seguir y participar fácilmente en la discusión sobre el comentario publicado. Los comentarios son jerárquicos, como en un grupo de noticias o un foro.

 $\triangleright$  Encuestas: Drupal incluye un módulo que permite a los administradores y/o usuarios crear encuestas on-line totalmente configurables.

 $\triangleright$  Forum de discusión: Drupal incorpora forum de discusión para crear sitios comunitarios vivos y dinámicos.

 Libro Colaborativo: Esta característica es única de Drupal y permite crear un proyecto o "libro" a ser escrito y que otros usuarios contribuyan contenido. El contenido se organiza en páginas cómodamente navegables.

#### **Rendimiento y escalabilidad**

 $\triangleright$  Control de congestión: Drupal incorpora un mecanismo de control de congestión que permite habilitar y deshabilitar determinados módulos o bloques dependiendo de la carga del servidor. Este mecanismo es totalmente configurable y ajustable.

 Sistema de Cache El mecanismo de cache elimina consultas a la base de datos incrementando el rendimiento y reduciendo la carga del servidor.

#### <span id="page-30-0"></span>**1.6.4 Software libre**

Software Libre se refiere a la libertad de los usuarios para ejecutar, copiar, distribuir, estudiar, cambiar y mejorar el software. El ser libre de hacer esto significa (entre otras

cosas) que no tienes que pedir o pagar permisos. De modo más preciso, se refiere a cuatro libertades de los usuarios del software:

La libertad de usar el programa, con cualquier propósito.

 La libertad de estudiar cómo funciona el programa, y adaptarlo a tus necesidades. El acceso al código fuente es una condición previa para esto.

 $\triangleright$  La libertad de distribuir copias, con lo que puedes ayudar a tu vecino.

 $\triangleright$  La libertad de mejorar el programa y hacer públicas las mejoras a los demás, de modo que toda la comunidad se beneficie. El acceso al código fuente es un requisito previo para esto.

'Software libre' no significa 'no comercial'. Un programa libre debe estar disponible para uso comercial, desarrollo comercial y distribución comercial. El desarrollo comercial del software libre ha dejado de ser inusual; el software comercial libre es muy importante.

Cuando se habla de software libre, es mejor que se eviten términos como: `regalar' o `gratis', porque esos términos implican que lo importante es el precio, y no la libertad.

# <span id="page-31-0"></span>**CONCLUSIONES DEL CAPÍTULO:**

La revisión de la fundamentación teórica de este proyecto permitió arribar a las siguientes conclusiones:

En realidad, las TIC están presentes en todos los aspectos de nuestra vida cotidiana, profesional y académica para facilitar la comunicación, consulta y producción de información, pero pueden provocar al mismo tiempo un fenómeno de desinformación y de sobre información dada la gran abundancia de recursos documentales disponibles. Por tanto es necesaria la creación de un entorno virtual de enseñanza-aprendizaje en idioma inglés para la carrera de Psicología, donde el estudiante pueda encontrar información relacionada con su especialidad, previamente seleccionada y organizada metodológicamente.

Luego de ser analizadas las posibles herramientas, lenguajes y servidores para la implementación del sistema se seleccionaron: Visual Paradimg como herramienta de Capítulo 1: Las TIC en el proceso de enseñanza-aprendizaje del idioma inglés

modelado, PHP como lenguaje de programación para implementar el entorno virtual de enseñanza-aprendizaje, y Drupal como CMS para la construcción del sistema.

# <span id="page-33-0"></span>**CAPÍTULO 2: Análisis y diseño del sistema**

Para llevar a cabo el análisis y diseño del sistema se utilizó el Visual Paradigm, herramienta utilizada para la creación de diagramas UML (Lenguaje Unificado de modelos).

### <span id="page-33-1"></span>**2.1 Requisitos del sistema**

Los requisitos pueden dividirse en requisitos funcionales y requisitos no funcionales.

Los requisitos funcionales definen las [funciones](http://www.monografias.com/trabajos7/mafu/mafu.shtml) que el sistema será capaz de realizar. Describen las transformaciones que el sistema realiza sobre las entradas para producir salidas.

Los requisitos no funcionales tienen que ver con características que de una u otra forma puedan limitar el sistema, como por ejemplo, el rendimiento (en [tiempo](http://www.monografias.com/trabajos901/evolucion-historica-concepciones-tiempo/evolucion-historica-concepciones-tiempo.shtml) y espacio), interfaces de usuario, fiabilidad (robustez del sistema, disponibilidad de equipo), [mantenimiento](http://www.monografias.com/trabajos15/mantenimiento-industrial/mantenimiento-industrial.shtml)**,** [seguridad](http://www.monografias.com/trabajos/seguinfo/seguinfo.shtml)**,** portabilidad, estándares, etc.

### <span id="page-33-2"></span>**2.1.2 Requisitos no funcionales:**

- 1. El sistema debe estar disponible para los usuarios el 100% del horario docente de la facultad: de esta forma se garantiza que los usuarios puedan visitar el sitio en distintos horarios.
- 2. El sistema debe ser fácil de usar: de esta forma el usuario que va a acceder al software puede intervenir en este sin muchas complicaciones y así aprovecha más el tiempo.
- 3. La interfaz del sistema debe tener los colores apropiados.

## <span id="page-34-0"></span>**2.1.3 Requisitos funcionales:**

- 1. El sistema debe permitir autenticarse.
- 2. El sistema debe dar la posibilidad de consultar materiales docentes.
- 3. El sistema debe permitir la participación de estudiantes en forum de discusión.
- 4. El sistema debe permitir subir archivos.
- 5. El sistema debe darle la posibilidad al administrador de actualizar la información.
- 6. El sistema debe permitir a los usuarios votar en las encuestas.

## <span id="page-34-1"></span>**2.2 Actores del sistema**

Se le llama actor a toda entidad externa al sistema que guarda una relación con este y que le demanda una funcionalidad. Esto incluye a los operadores humanos pero también incluye a todos los sistemas externos, además de entidades abstractas, como el tiempo.

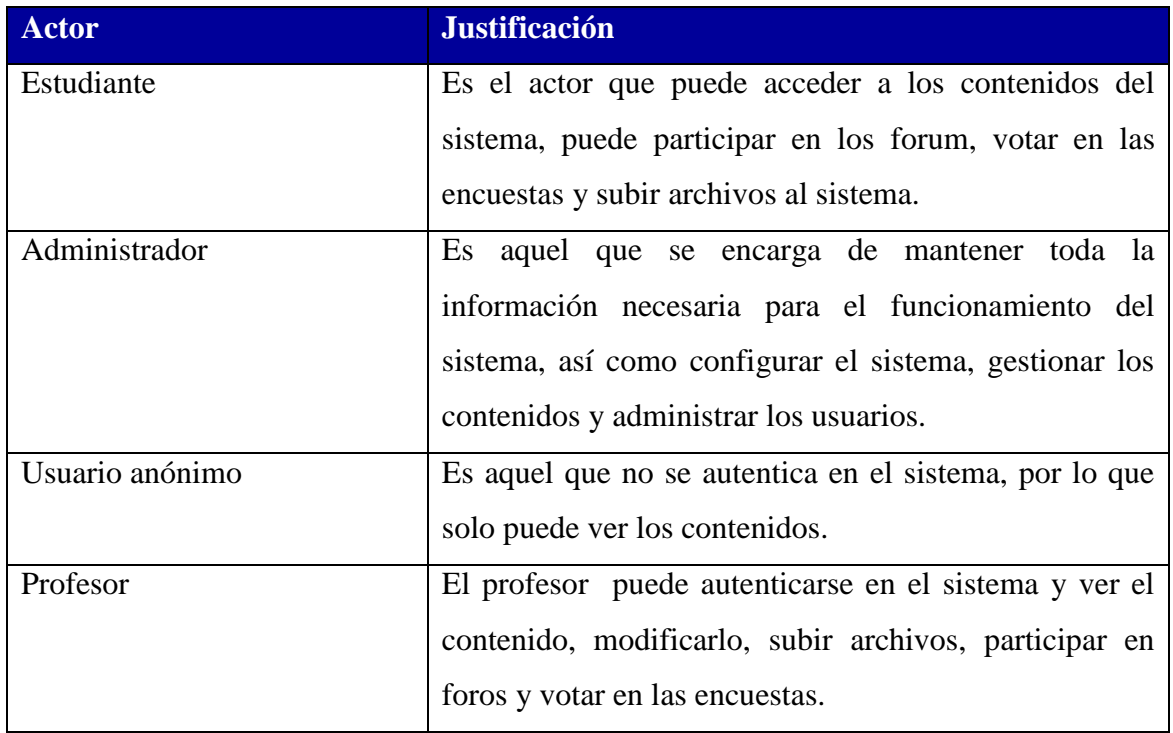

## <span id="page-35-0"></span>**2.3 Casos de uso del sistema**

Un caso de uso es una técnica para la captura de requisitos potenciales de un nuevo sistema o una actualización de software. Un caso de uso es una secuencia de interacciones que se desarrollarán entre un sistema y sus actores en respuesta a un evento que inicia un actor principal sobre el propio sistema. Cada caso de uso se centra en describir cómo alcanzar una única meta o tarea de negocio. Un caso de uso debe: describir una tarea del negocio que sirva a una meta de negocio, tener un nivel apropiado del detalle y ser bastante sencillo, que un desarrollador lo elabore en un único lanzamiento.

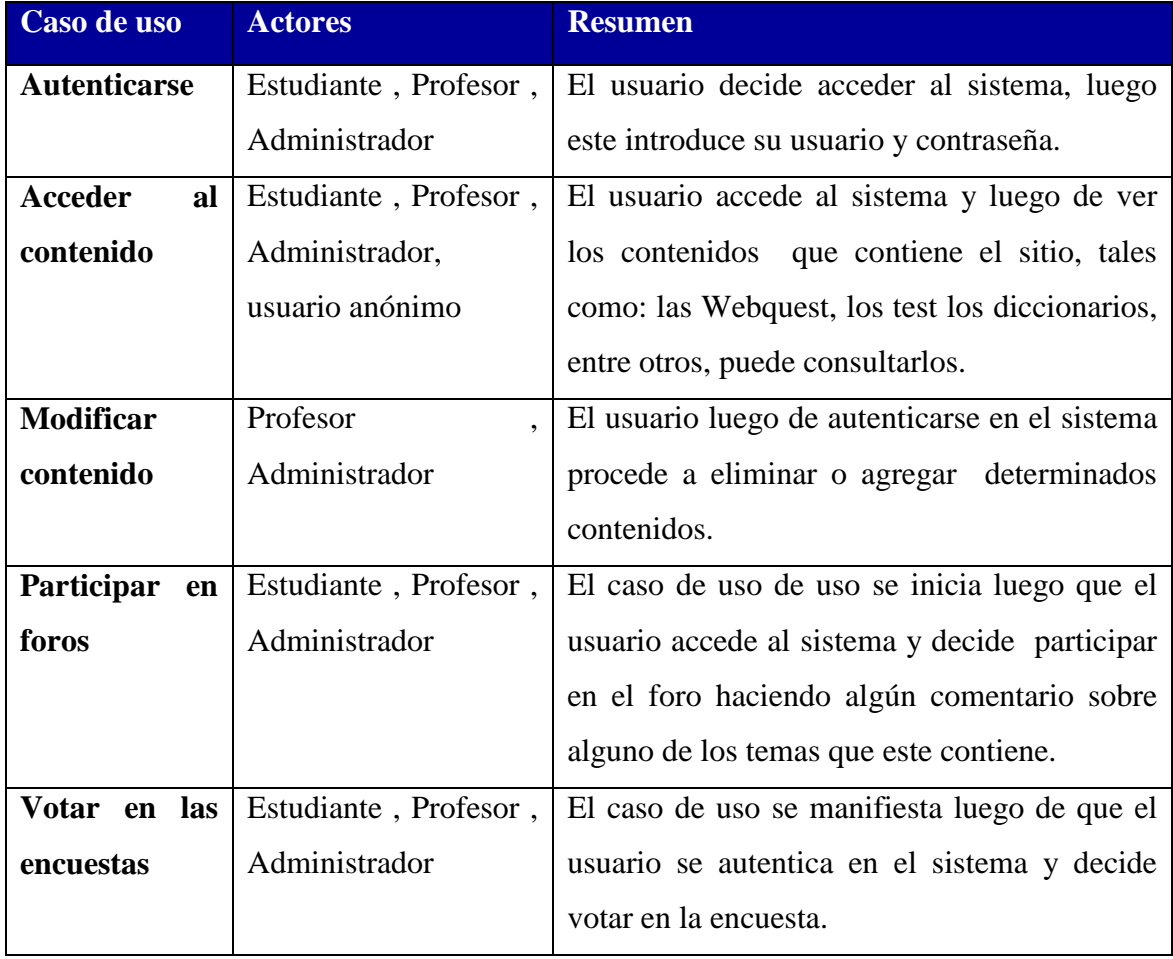

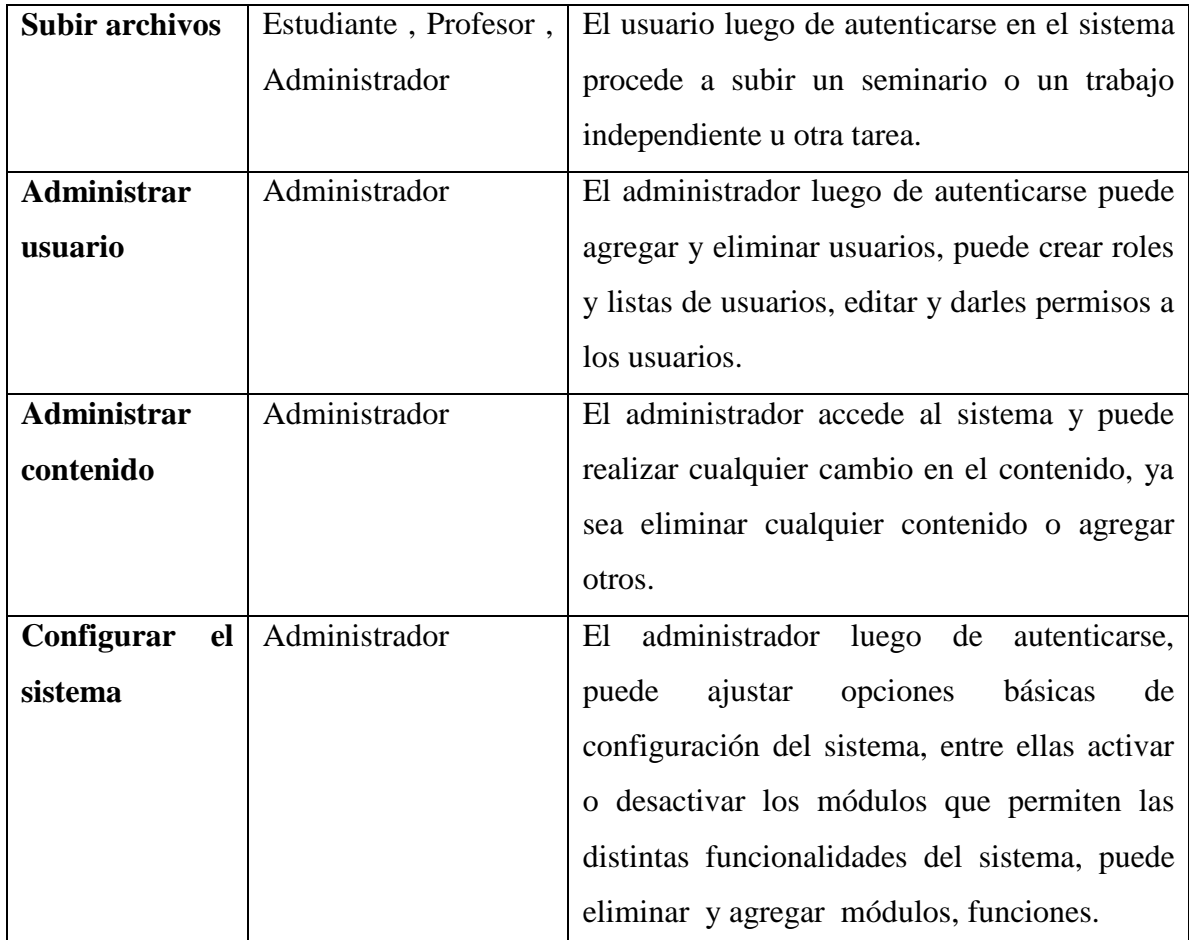

## <span id="page-36-0"></span>**2.4 Diagramas de casos de uso del sistema**

Los diagramas de casos de uso sirven para especificar la comunicación y el comportamiento de un sistema mediante su interacción con los usuarios y/u otros sistemas. O lo que es igual, un diagrama que muestra la relación entre los actores y los casos de uso en un sistema. Una relación es una conexión entre los elementos del modelo, por ejemplo la especialización y la generalización son relaciones. Los diagramas de casos de uso se utilizan para ilustrar los requerimientos del sistema al mostrar cómo reacciona a eventos que se producen en su ámbito o en él mismo.

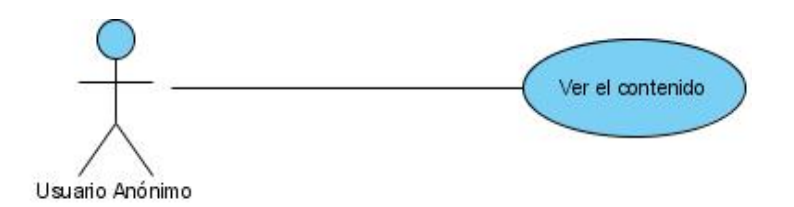

**Figura 2.4-1 Caso de uso para el Usuario Anónimo**

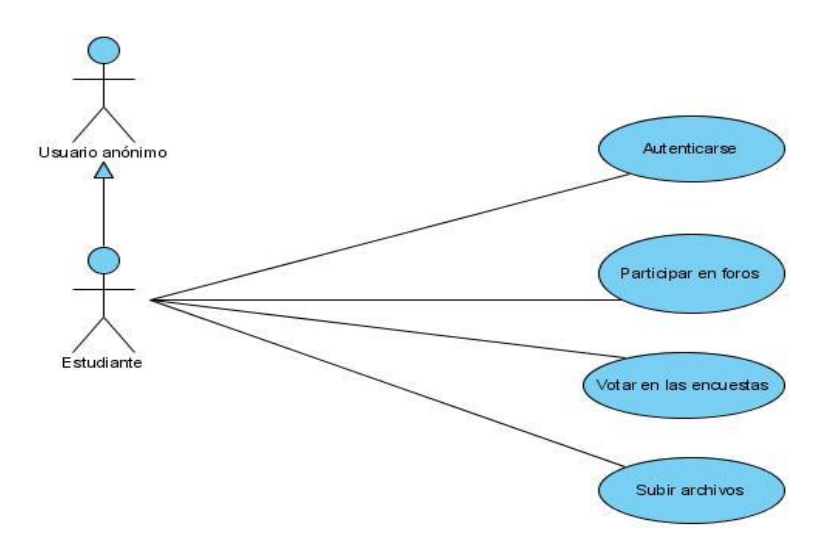

**Figura 2.4-2 Caso de uso para el Usuario Estudiante**

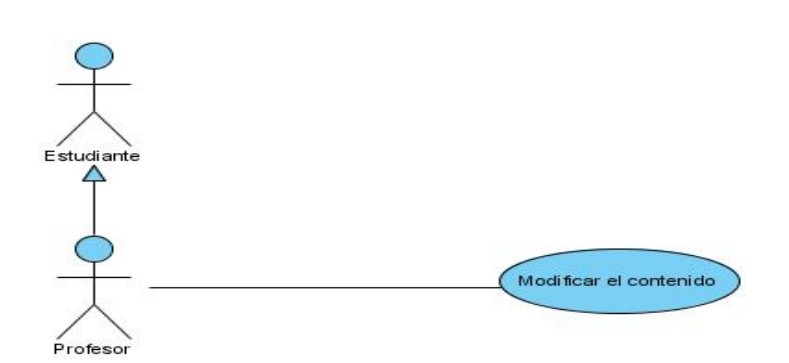

**Figura 2.4-3 Caso de uso para el Usuario Profesor**

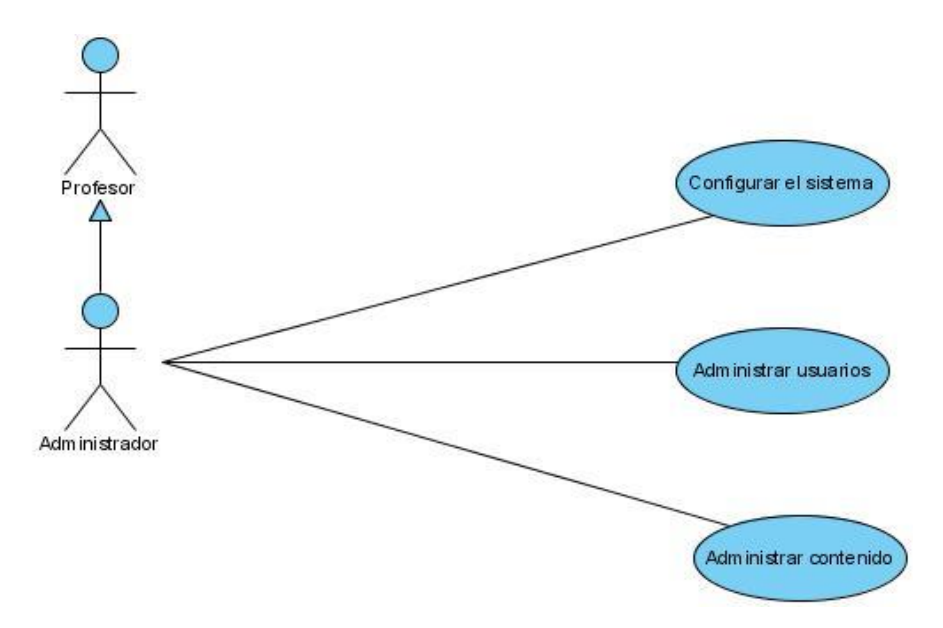

**Figura 2.4-4 Caso de uso para el Usuario Administrador**

### <span id="page-38-0"></span>**2.5 Diagrama de Componentes**

El Diagrama de Componente muestra la relación entre los componentes del software, sus dependencias, [comunicaciones](http://www.monografias.com/trabajos/lacomunica/lacomunica.shtml)**,** localización y otras condiciones. Estos pueden ser construidos para el modelo de clase y escritos para satisfacer los requisitos del nuevo sistema, o puede ser dada para otros proyectos o vendedores de tercera persona. Un componente puede ser siempre considerado como una unidad autónoma dentro de un sistema o subsistema. Ellos examinan y controlan las dependencias entre componentes o interfaces de los componentes. Un componente representa una parte modular, desplegable y reutilizable de un sistema.

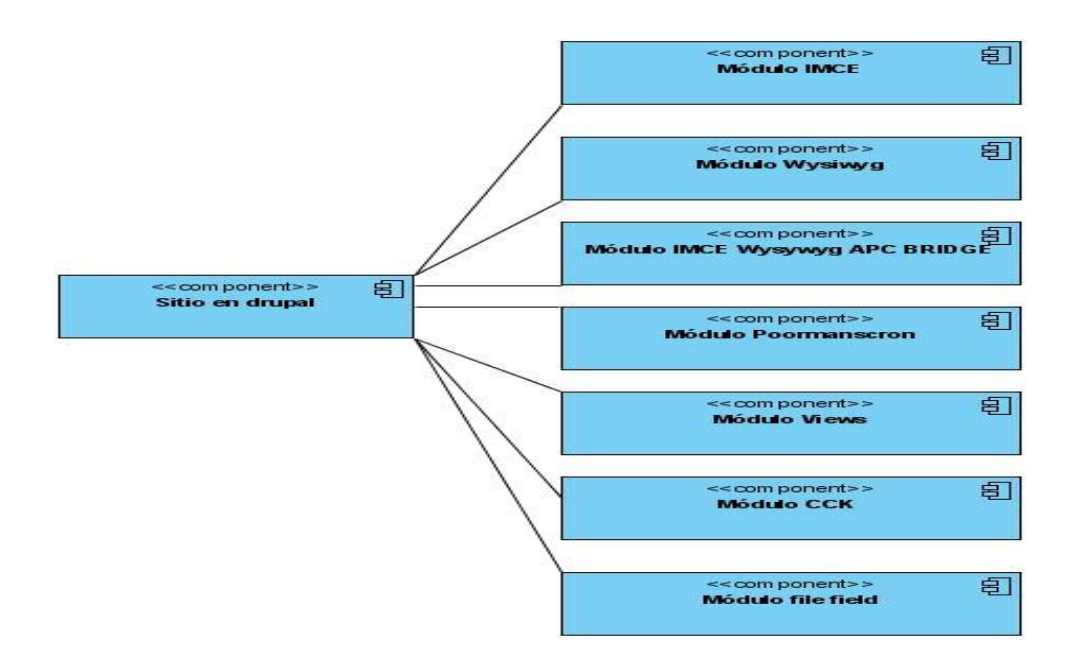

**Figura 2.5-1 Diagrama de componentes para el sistema**

# <span id="page-39-0"></span>**2.6 Diagrama de Despliegue**

El modelo de despliegue describe cómo una aplicación se despliega a través de una infraestructura. La intención del modelo de despliegue no es para describir la infraestructura, mejor dicho el camino en cual los componentes específicos deben corresponder a una aplicación que despliega a través de él.

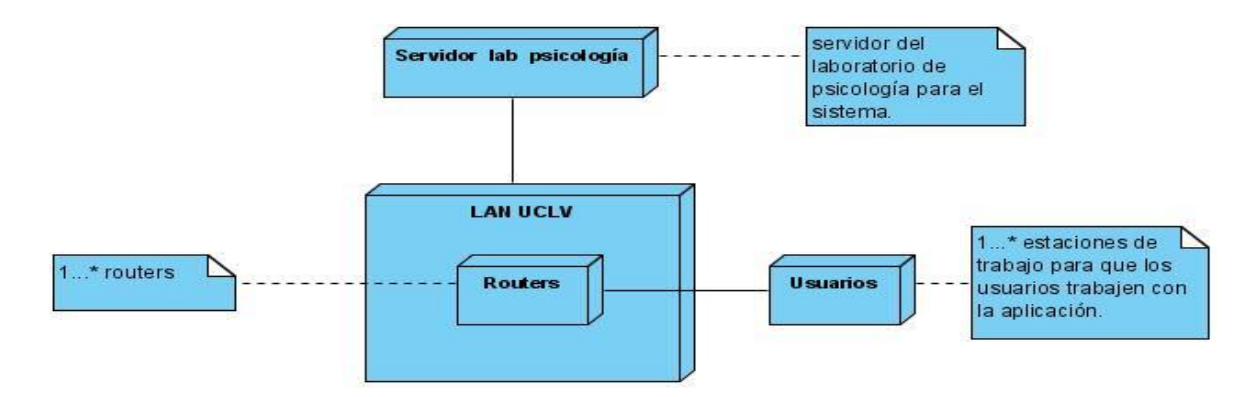

**Figura 3.3-1 Diagrama de Despliegue**

#### <span id="page-40-0"></span>**2.7 Diagramas de Actividades**

Los Diagramas de Actividad son primordialmente usados para describir el comportamiento. Éstos son representados como un conjunto de flujo secuencial de las actividades, éstas describen conceptos como flujo de trabajo.

Una actividad describe una unidad [lógica](http://www.monografias.com/trabajos15/logica-metodologia/logica-metodologia.shtml) de trabajo. Las actividades pueden ser rotas bajo [acciones.](http://www.monografias.com/trabajos4/acciones/acciones.shtml) Una [acción](http://www.monografias.com/trabajos35/categoria-accion/categoria-accion.shtml) es la más pequeña unidad de trabajo que no es descompuesta. Un diagrama de actividad tiene un inicio y puede tener múltiples puntos de terminación.

Las actividades son unidas por flujos de procesos o eventos. En adición, un nodo de decisión puede modelar diversos comportamientos basados sobre una condición.

Típicamente un nodo Inicial y Final son definidos para completar totalmente la representación del diagrama de actividad.

Los puntos de sincronización pueden también ser definidos para ilustrar como procesamiento puede ser cargado fuera en paralelo, entonces sincronizó aquel punto antes lejano la actividad está emprendido. Los parámetros de Entrada y Salida pueden ser mostrados. Esto es hecho por vía rectángulos que sujetan a las actividades.

Las particiones permiten el modelaje para crear vistas en el diagrama de actividad. Estas pueden mostrar las áreas de [responsabilidad](http://www.monografias.com/trabajos33/responsabilidad/responsabilidad.shtml)**,** los departamentos organizacionales y el mismo.

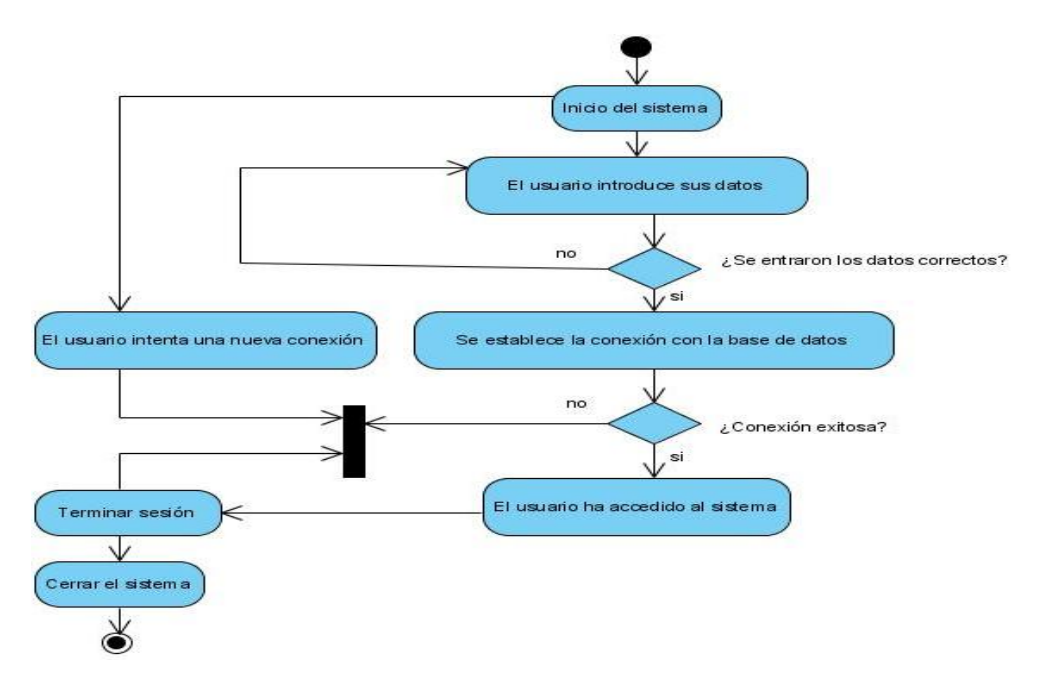

**Figura 2.7-1 Diagrama de actividades para acceder al sistema**

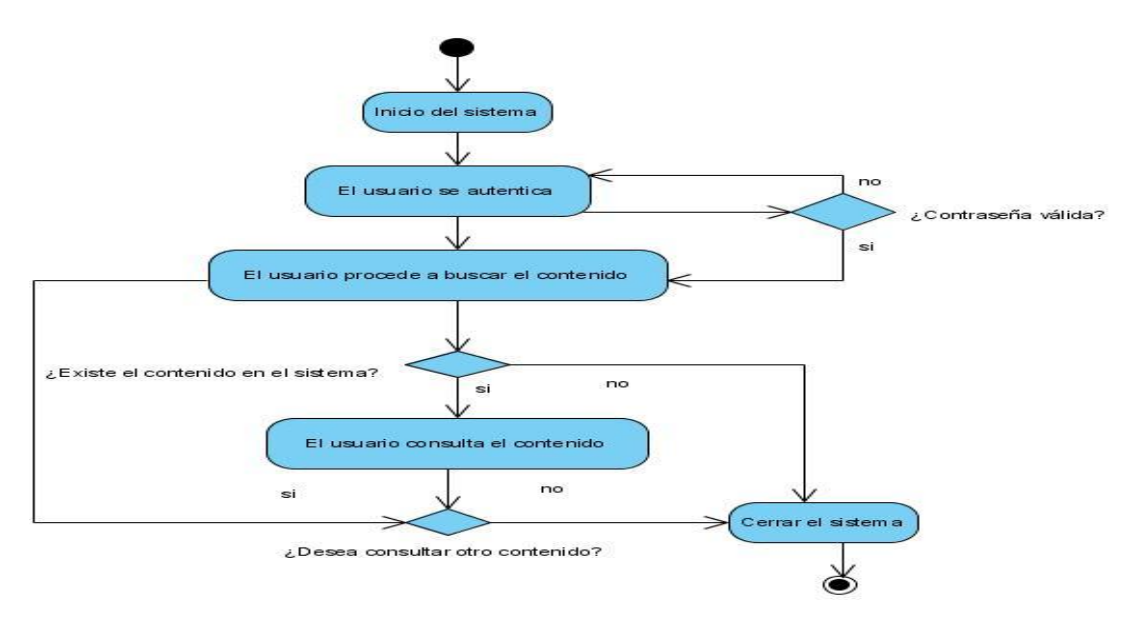

**Figura 2.7-2 Diagrama de actividades para consultar contenido**

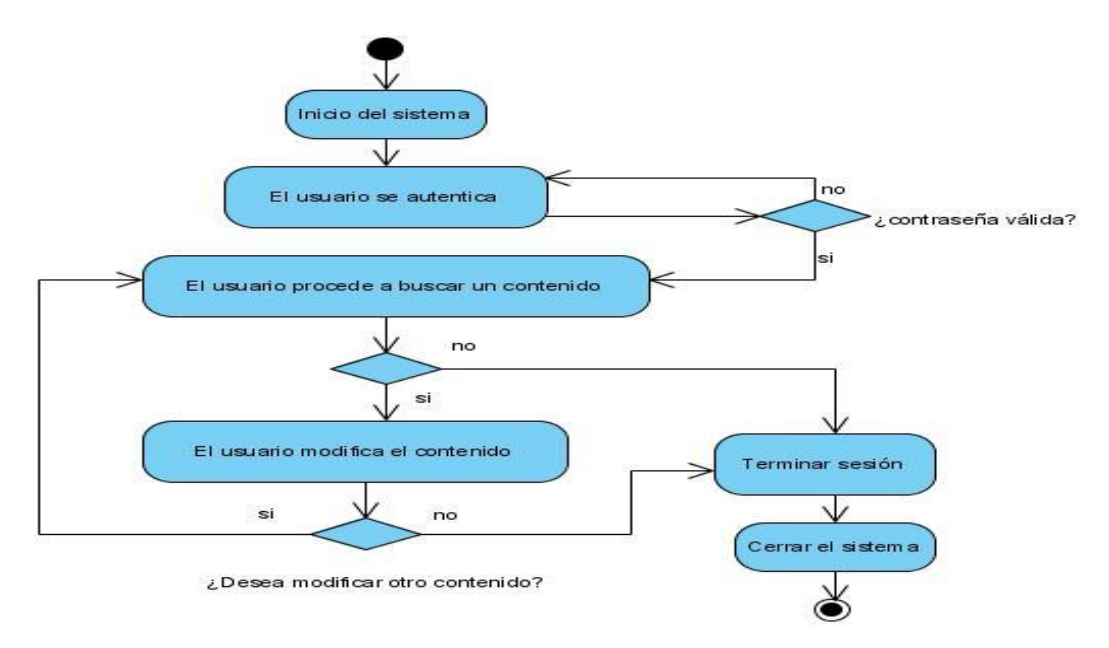

**Figura 2.7-3 Diagrama de actividades para modificar contenido**

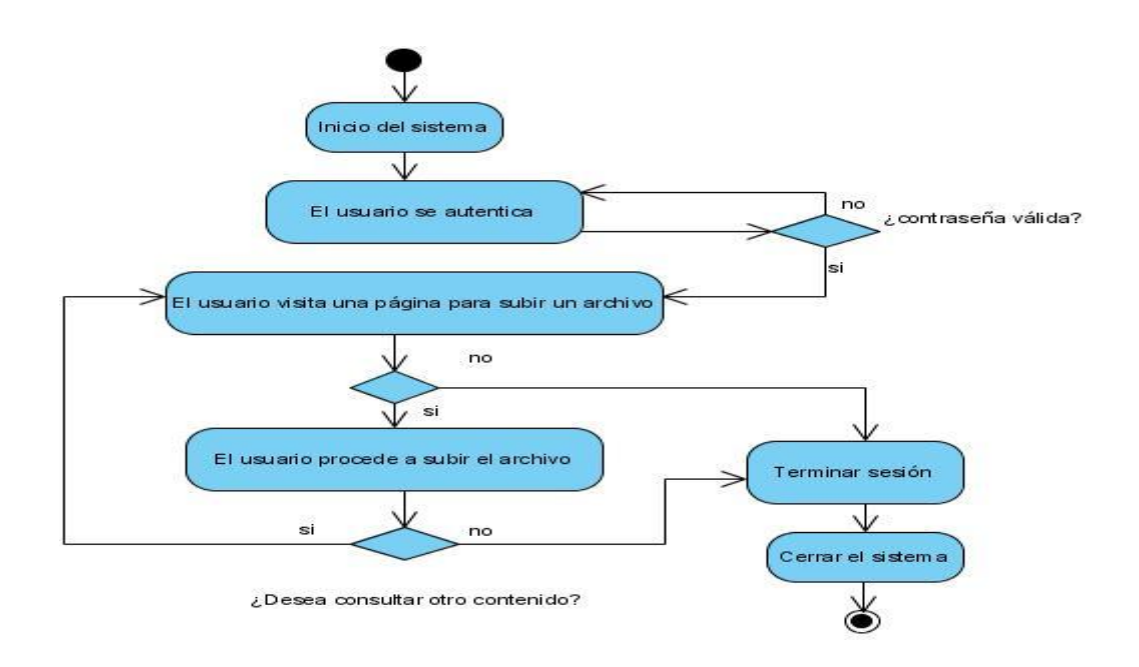

**Figura 2.7-4 Diagrama de actividades para subir archivos**

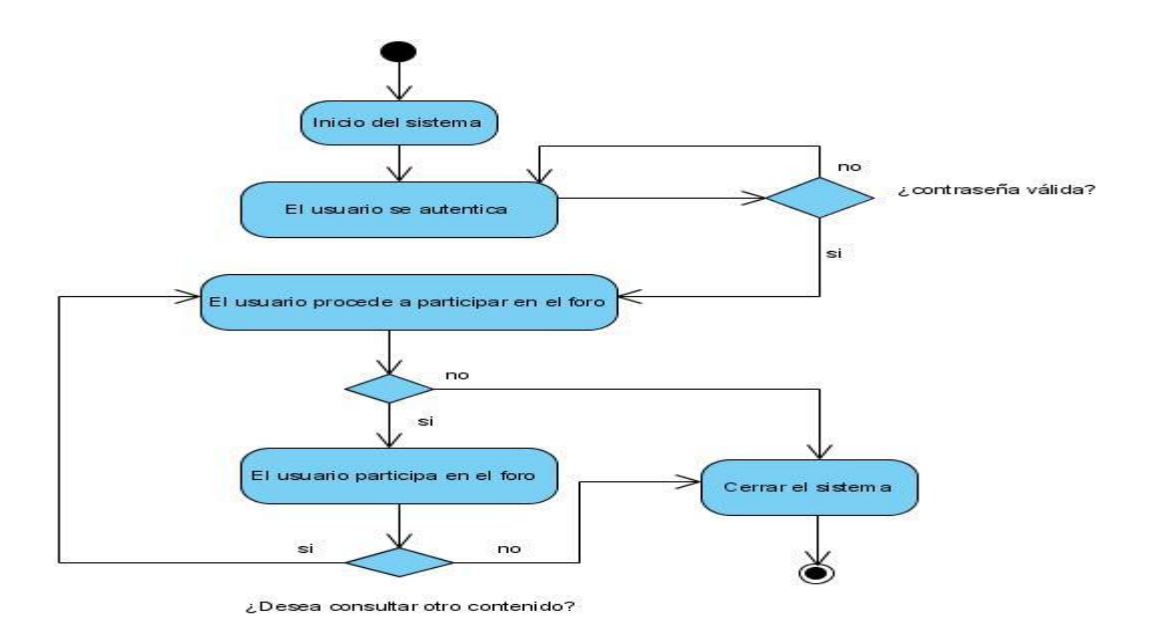

**Figura 2.7-6 Diagrama de actividades para participar en los foros**

### <span id="page-43-0"></span>**2.8 Diagrama de navegación del sistema**

En el sistema un estado se representa por una página que conforma una vista en el navegador. Los diagramas de navegación están formados por un conjunto de estados y sus correspondientes enlaces, mediante los cuales un usuario puede transitar de un estado a otro con la posibilidad de retornar a la página inicial cuando estime conveniente. Los enlaces del sistema varían de acuerdo al estado de autentificación del usuario. Los diagramas que a continuación se muestran definen los estados a través de los cuales transita un usuario (anónimo, estudiante, profesor o administrador) desde su respectivo estado inicial.

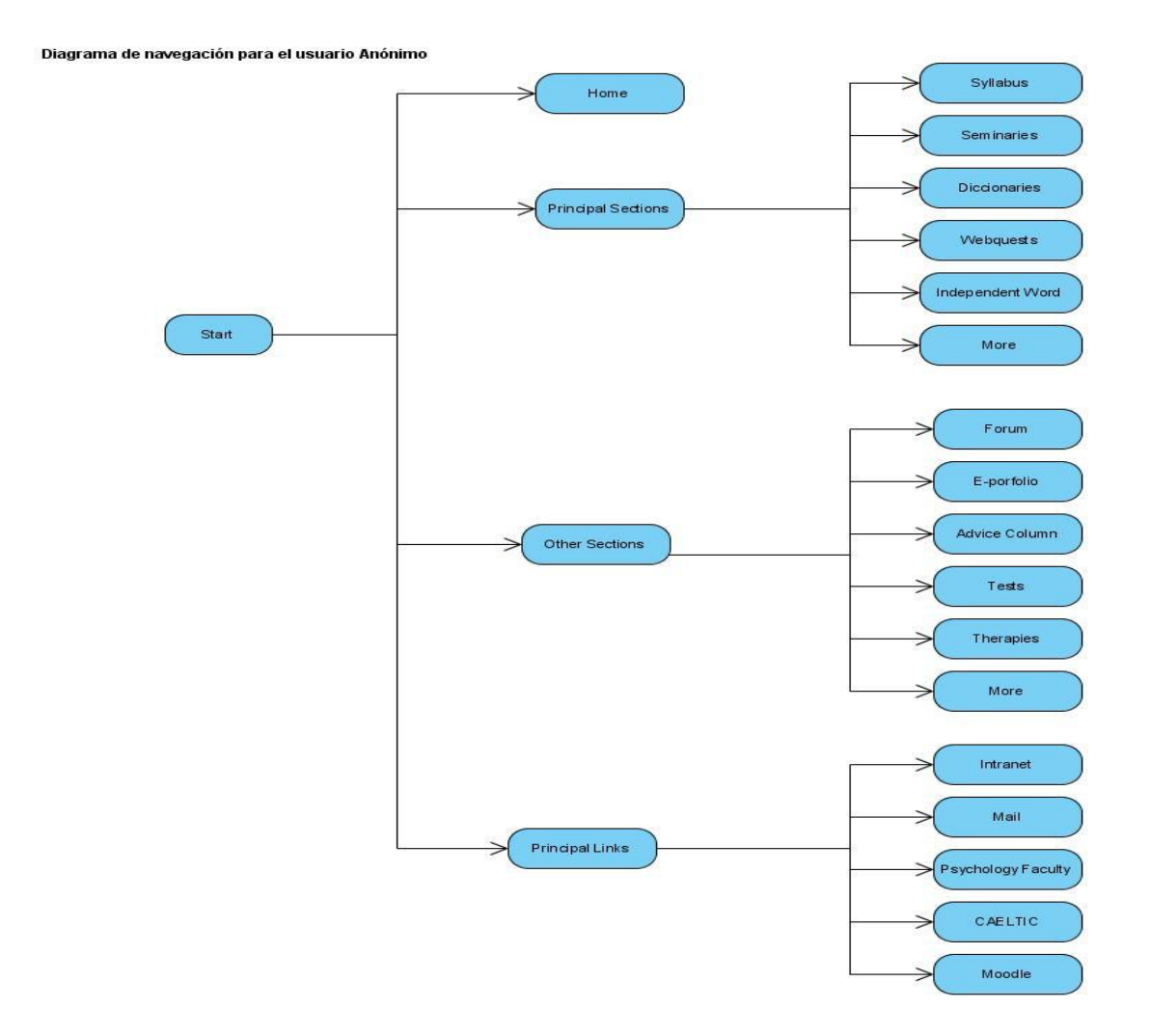

**Figura 2.8-1 Diagrama de navegación para el usuario anónimo**

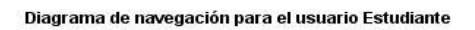

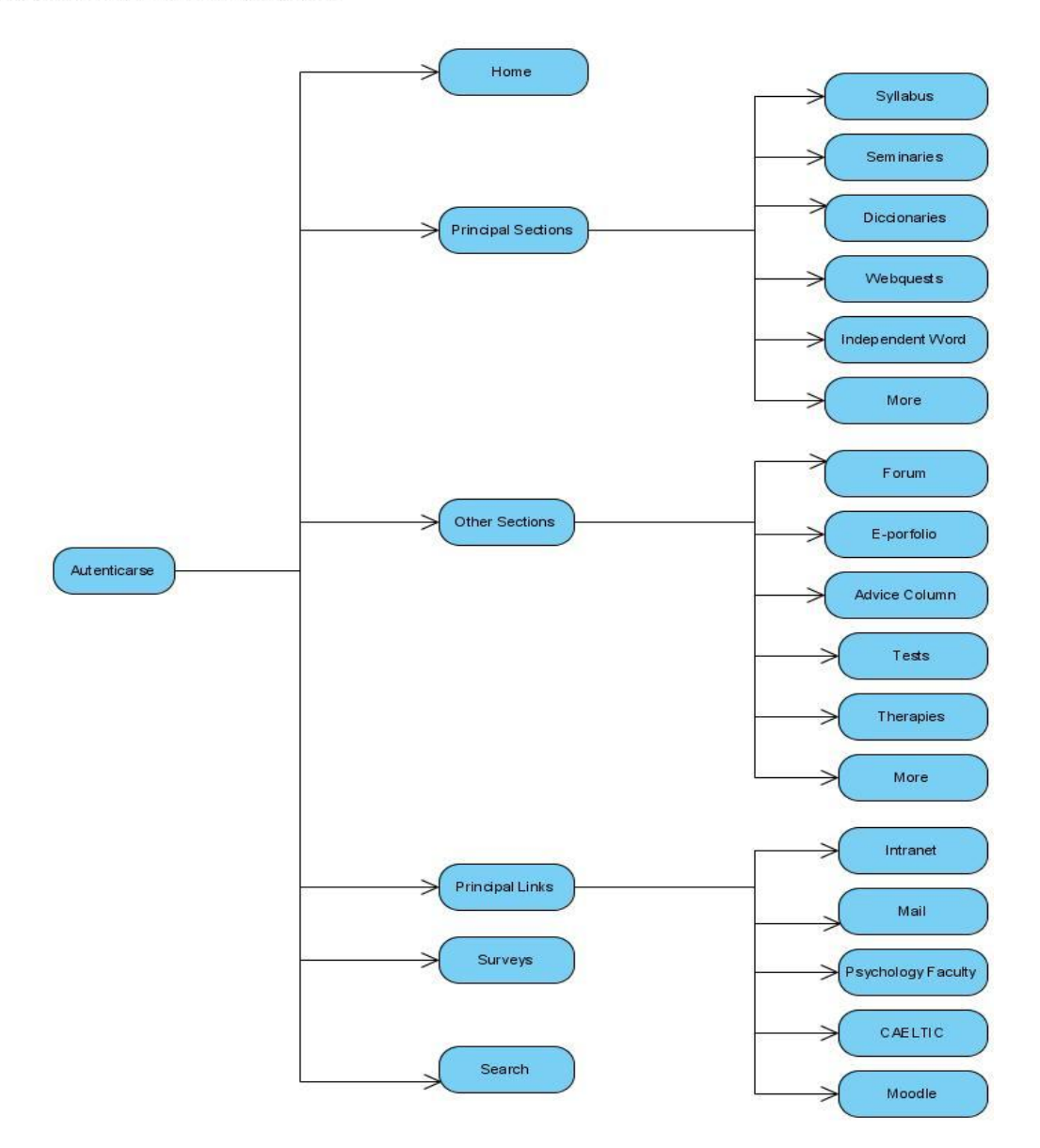

**Figura 2.8-2 Diagrama de navegación para el usuario estudiante**

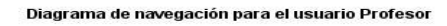

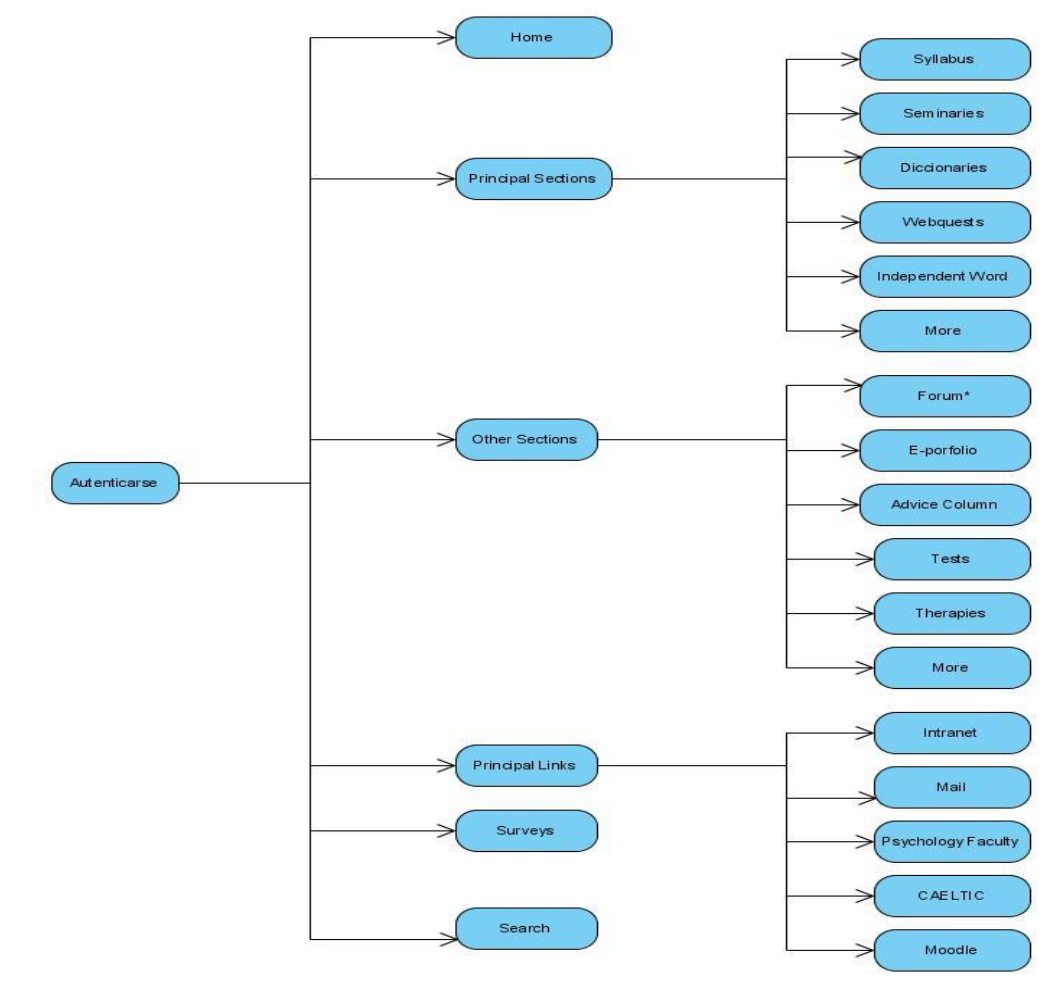

\*: los profesores pueden modificar estos contenidos.

**Figura 2.8-3 Diagrama de navegación para el usuario profesor**

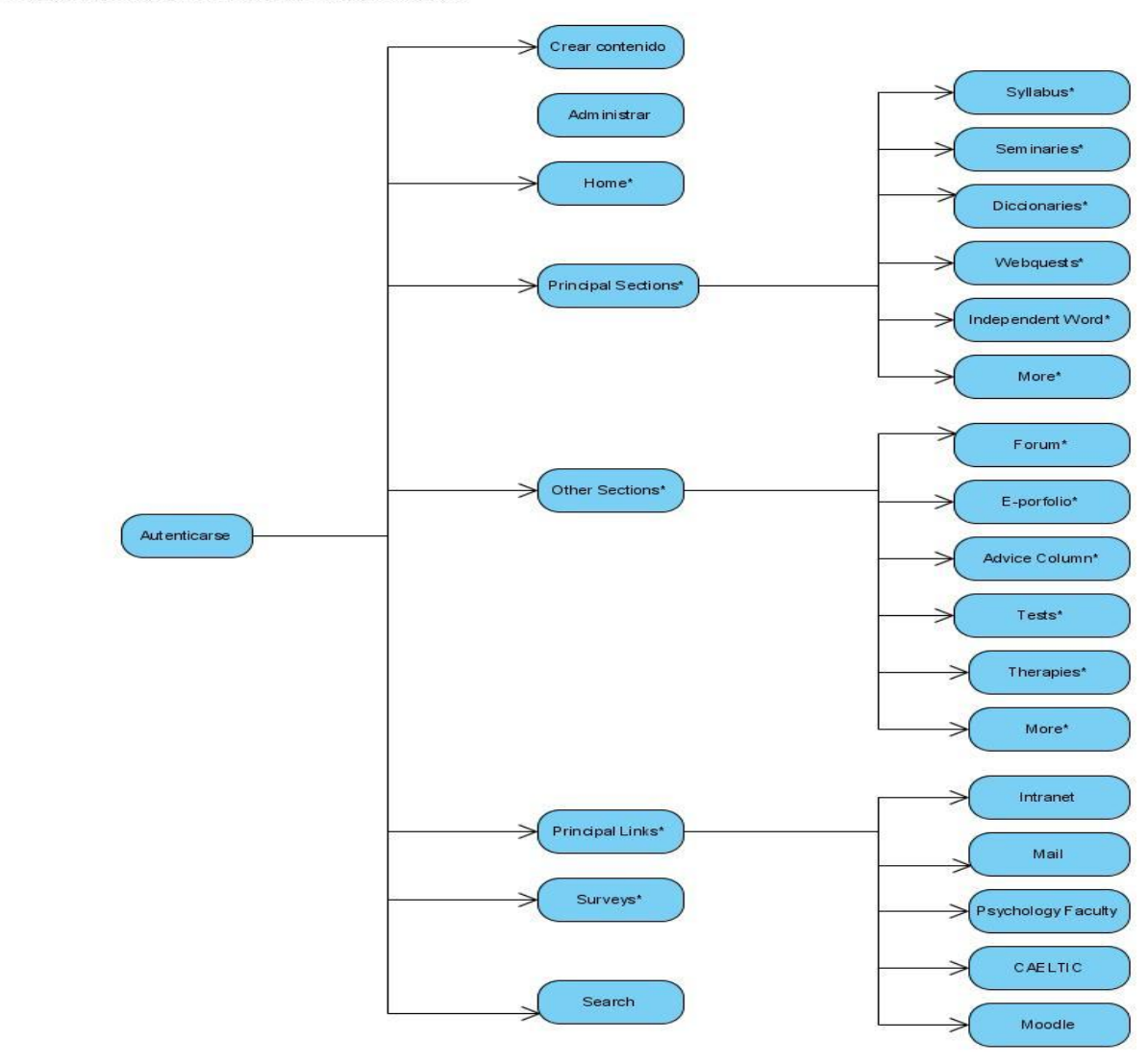

\*: el administrador puede modificar estos contenidos.

Diagrama de navegación para el usuario Administrador

**Figura 2.8-4 Diagrama de navegación para el usuario administrador**

# <span id="page-48-0"></span>**2.9 Módulos que se le adicionaron al Drupal**

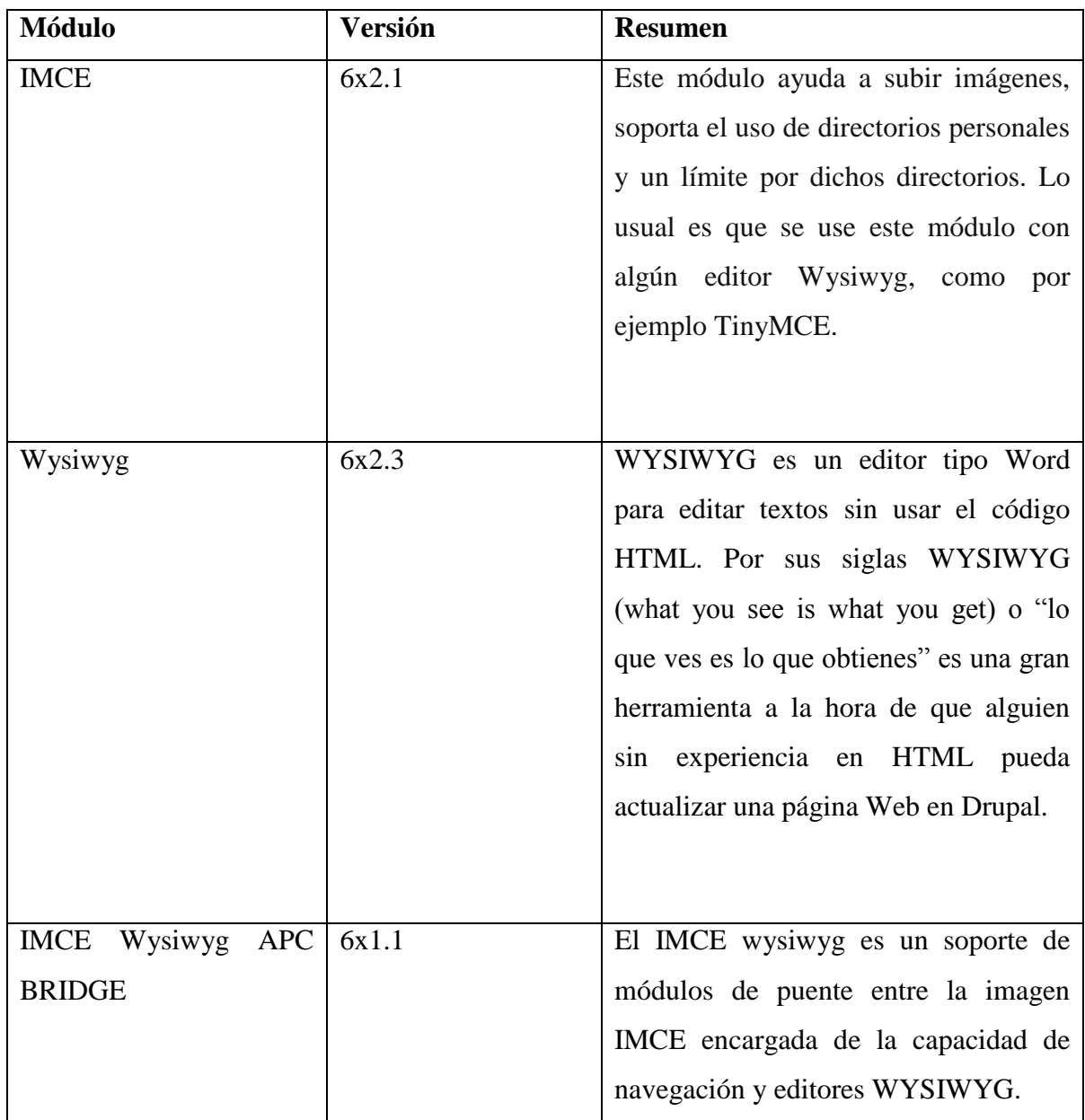

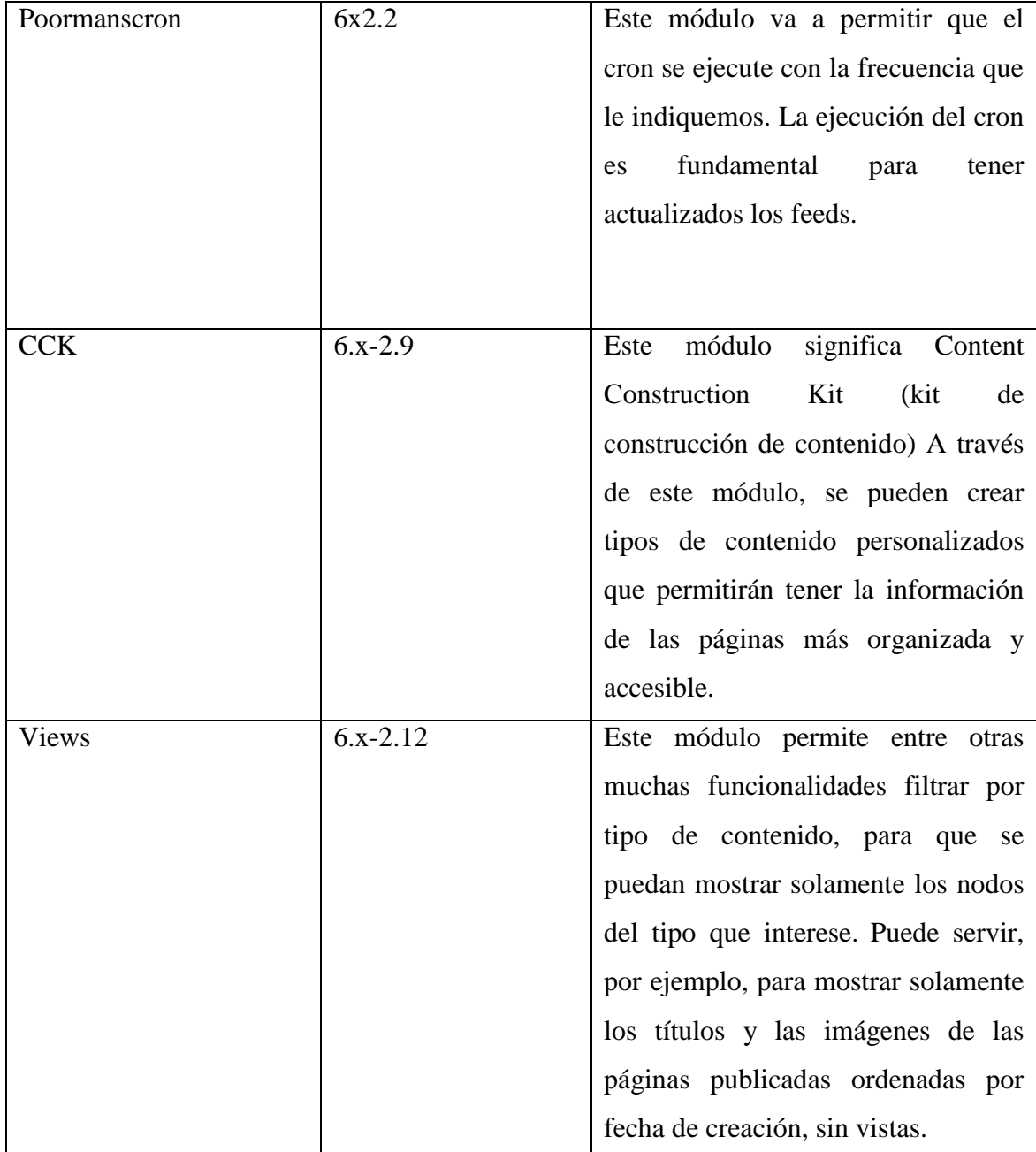

# <span id="page-50-0"></span>**CONCLUSIONES DEL CAPÍTULO:**

A partir de las facilidades que brinda Drupal se logró diseñar e implementar el entorno virtual, este permite el acceso rápido a los diferentes contenidos tales como: test, diccionarios, seminarios, portafolios electrónicos, entre otros, estos están agrupados por temas así como la participación en encuestas y forum.

# <span id="page-51-0"></span>**CAPÍTULO 3: Manual para el usuario del Entorno Virtual**

El sistema presenta cuatro actores: el usuario anónimo, el estudiante, el profesor y el administrador, cada actor tiene ciertos permisos a la hora de navegar en el sitio.

En la figura 3.1 se muestra una imagen del sitio.

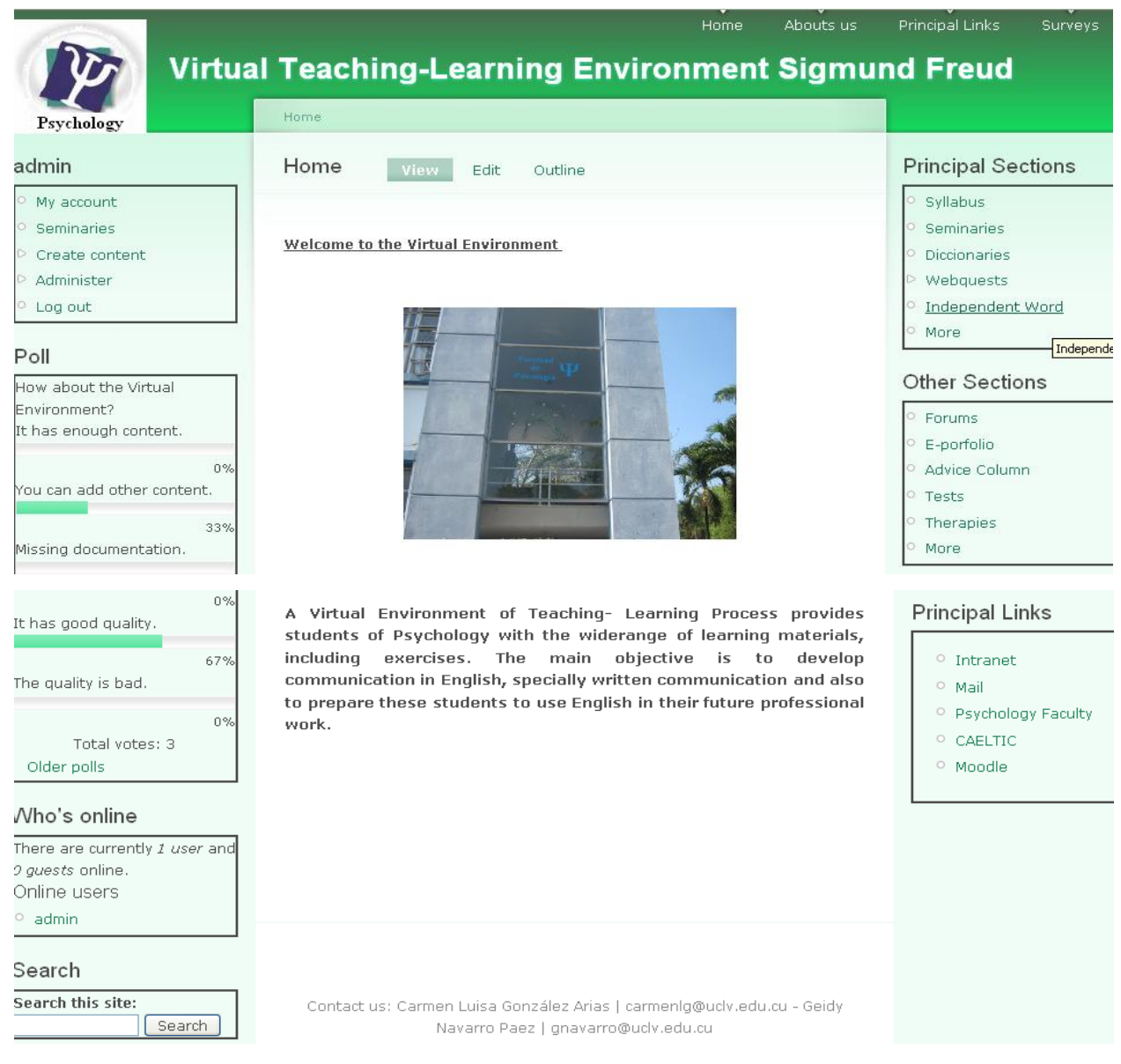

**Figura 3.1 Imagen del sitio**

En esta figura se muestran todas las funcionalidades del sitio, entre ellas están la de autenticarse en el sistema, visitar las distintas secciones de contenidos, participar en foros, votar en las encuestas, realizar los test, entre otras.

### <span id="page-52-0"></span>**3.1 Ambiente para el usuario anónimo**

.

 El usuario anónimo al visitar el sitio puede ver los diferentes contenido de este tales como: Principal Sections, Other Sections, Principal Links, Surveys, entre otros.

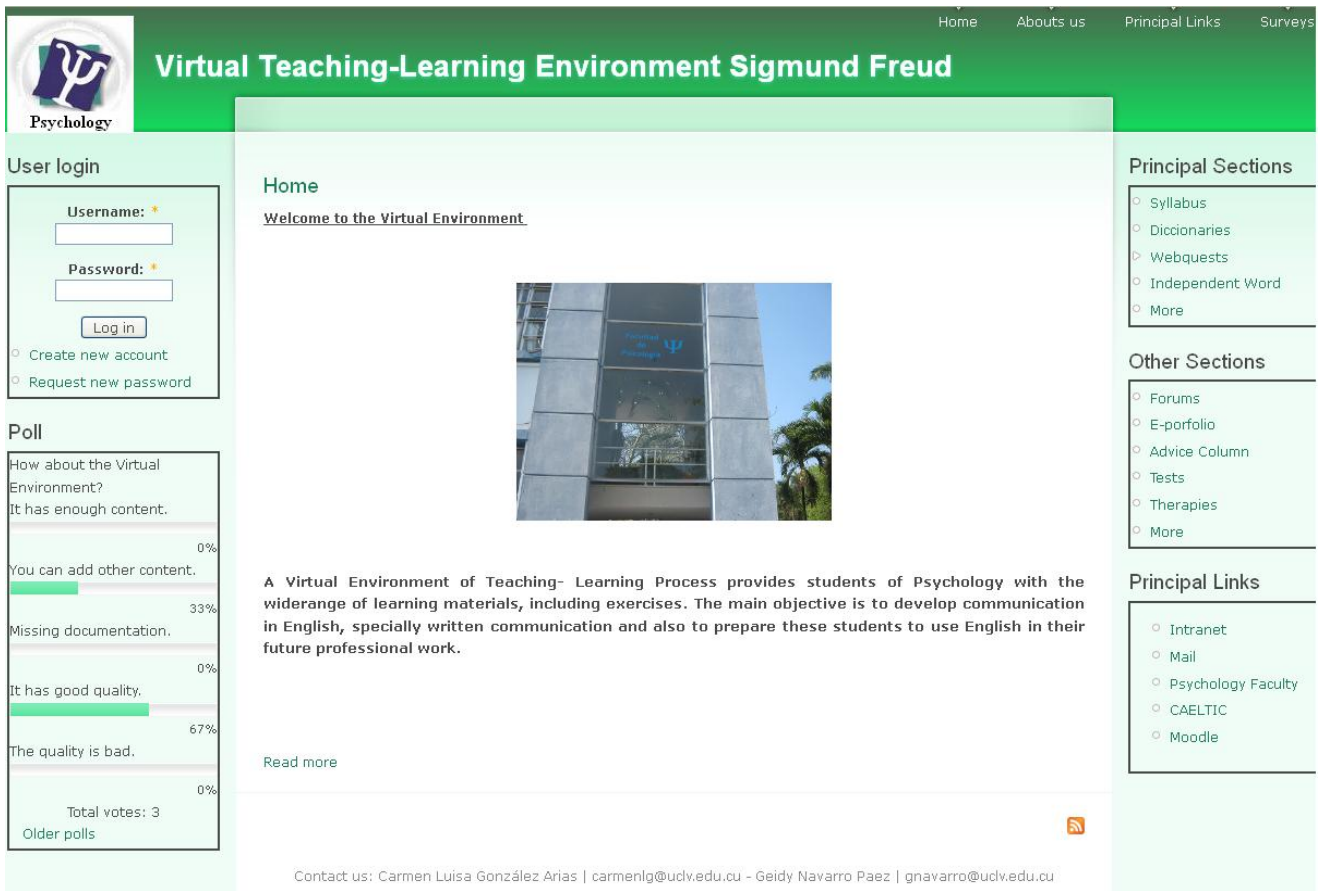

 **Figura 3.1-1 Ambiente para el usuario anónimo**

 El usuario anónimo puede ver los contenidos del sitio, pero no cuenta con los privilegios participar en las encuestas, ni de buscar en el sitio.

# <span id="page-53-0"></span>**3.2 Ambiente para el usuario estudiante**

 Entre los privilegios que tiene el usuario estudiante al acceder al sitio está el de registrarse en el mismo. (Fig. 3.2-1).

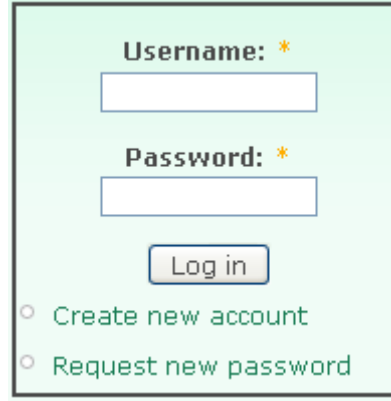

 **Figura 3.2-1 Formulario de acceso**

El estudiante luego de registrarse en el sitio puede consultar los contenidos del sitio, así como realizar búsquedas, subir archivos, participar en las encuestas y en los foros. En la figura 3.2.2 se muestra un tema del forum.

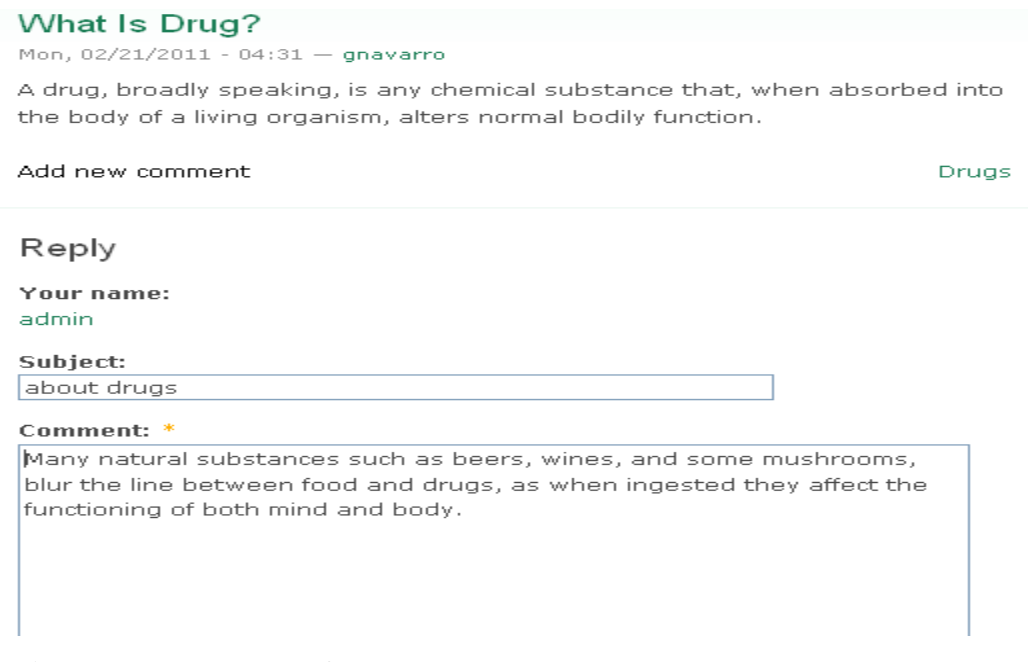

 **Figura 3.2-2 Tema del forum.**

El estudiante luego de autenticarse en el sitio puede participar en el forum, el profesor crea un tema luego el estudiante puede comentar acerca de ese tema.

## <span id="page-54-0"></span>**3.3 Ambiente para el usuario profesor**

El profesor luego de registrarse en el sitio además de realizar todas las actividades que hace el estudiante, puede editar temas del foro. En la figura 3.2-3 se muestra una imagen de cómo subir archivos.

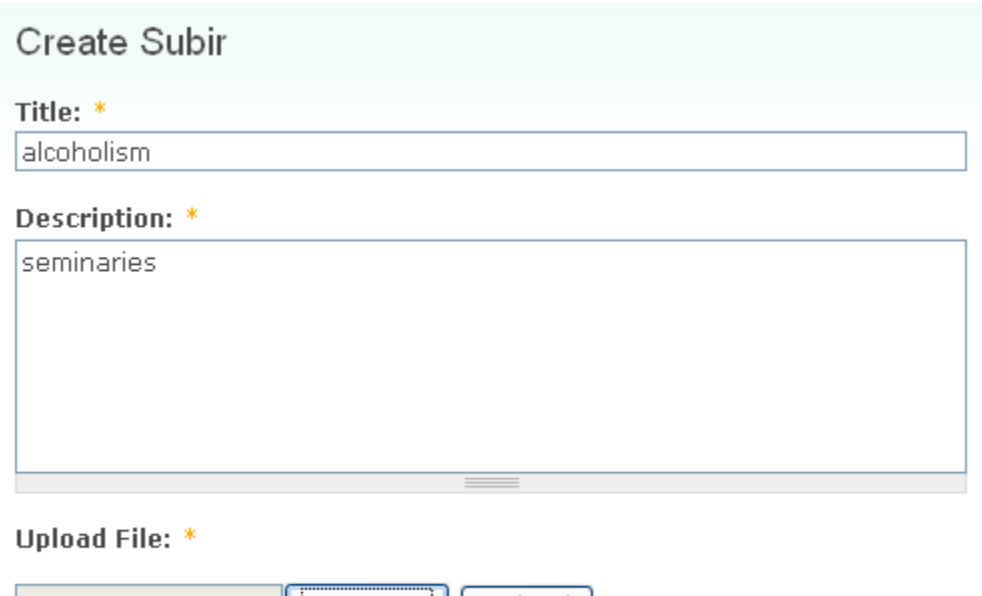

H:\tesis\seminaries\Guid| Examinar...} Upload | Maximum file size: 20 MB Allowed extensions: txt pdf html doc rar zip

# **Figura 3.2-1 Subir archivos**

El profesor luego de autenticarse puede subir al sitio los seminarios que le orientará, al estudiante, para realizar esta acción el profesor debe poner en el formulario el título y una breve descripción del seminario.

# Capítulo 3: Manual para el usuario del entorno virtual

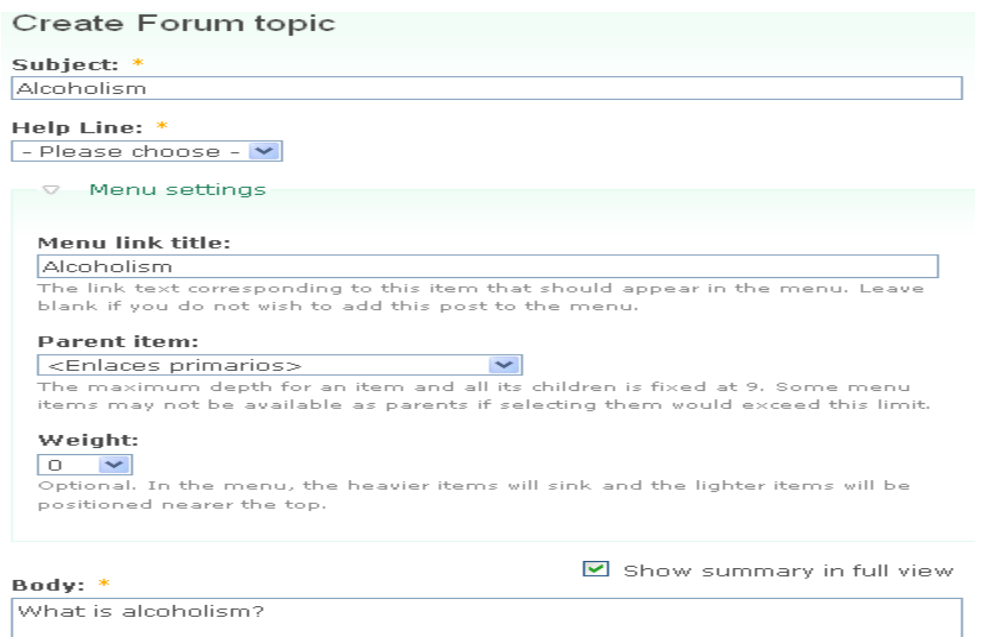

# **Figura 3.3-2 Crear tema del forum**

El profesor luego de autenticarse puede crear temas del forum para que luego los estudiantes hagan comentarios acerca de estos. Para crear un tema del forum el profesor debe poner en el formulario el nombre, lugar donde lo va a guardar y el cuerpo.

## <span id="page-55-0"></span>**3.4 Ambiente para el usuario administrador**

El administrador luego de autenticarse puede agregar y eliminar usuarios, puede crear roles y listas de usuarios, editar y darles permisos a los usuarios. En la figura 3.3 se muestra al ambiente del administrador.

# Capítulo 3: Manual para el usuario del entorno virtual

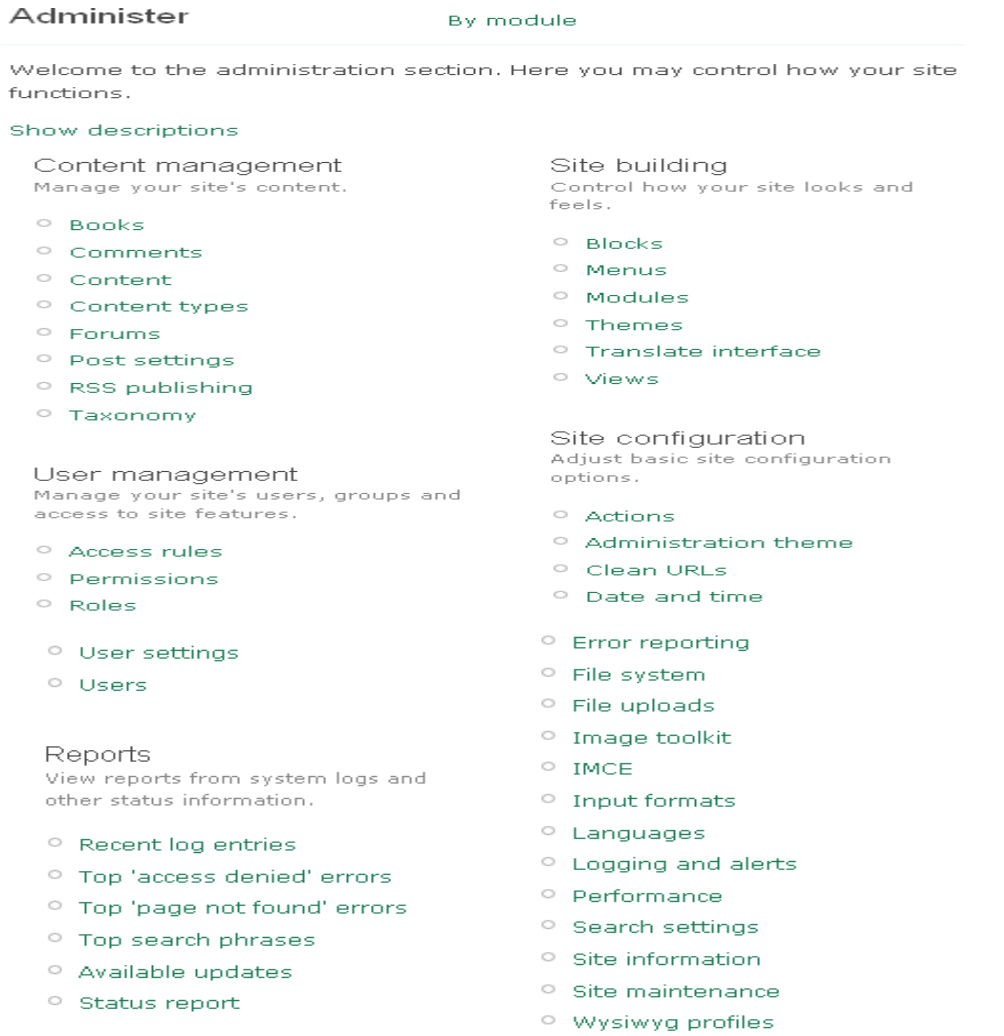

Contact us: Carmen Luisa González Arias | carmenlg@uclv.edu.cu - Geidy Navarro Paez | gnavarro@uclv.edu.cu

# **Figura 3.3 Ambiente para el administrador**

Luego de autenticarse el administrador puede ir a administrar y allí puede administrar todas las funciones del sitio.

En la figura 3.3-1 se muestra como el administrador crea menús.

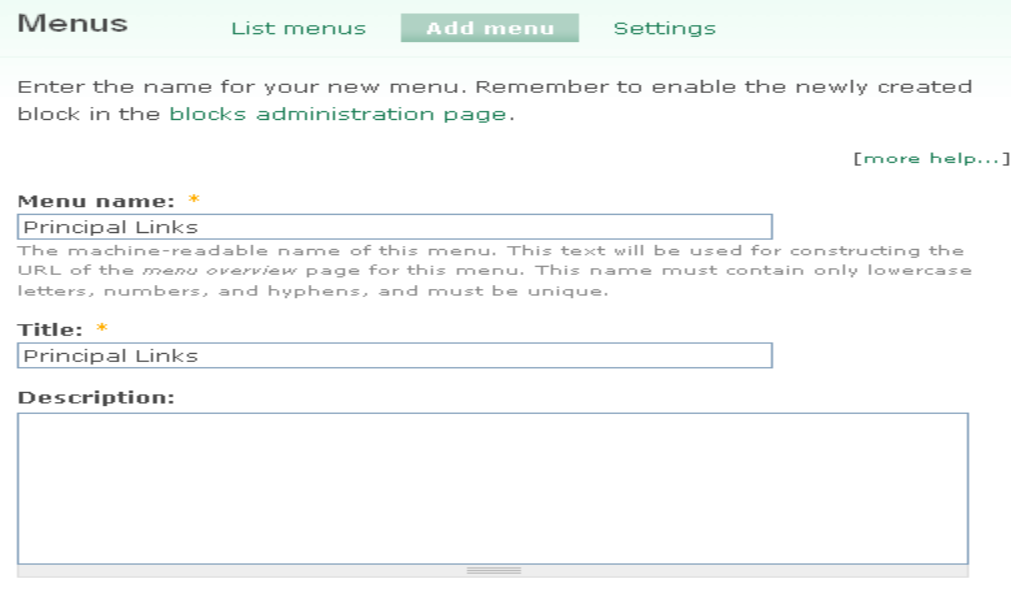

 $Save$ 

# **Figura 3.3-1 Creación de menús**

El administrador crea menús en el sitio para ubicar los contenidos dentro de estos y de esta forma estarán más organizados en el sistema, para crear un menú el administrador debe poner el título y el nombre del menú.

# Capítulo 3: Manual para el usuario del entorno virtual

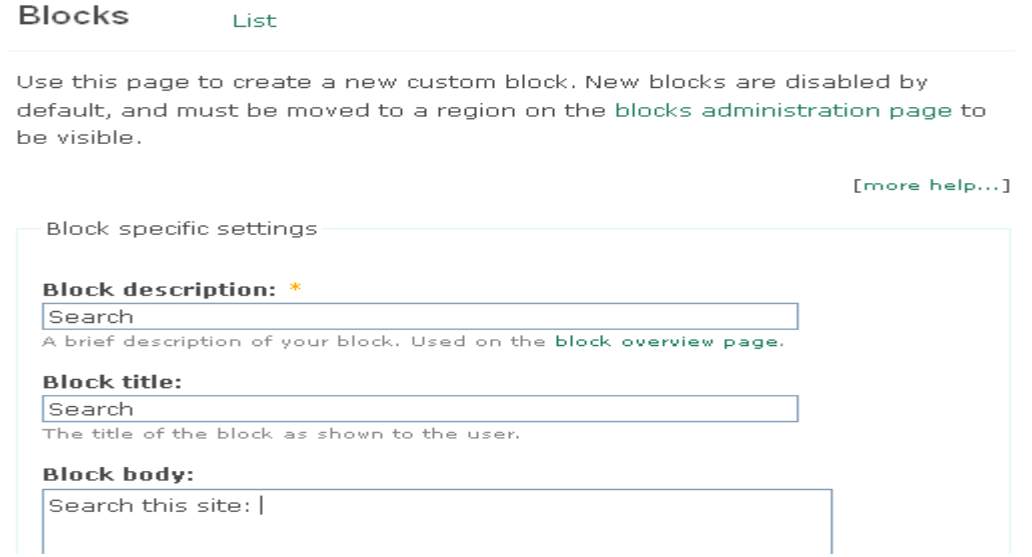

# **Figura 3.3-2 Creación de blocks**

El administrador crea blocks en el sitio para ubicar los menús dentro de estos y de esta forma estarán más organizados en el sistema, para crear un blocks el administrador debe poner el título, el nombre del block y el cuerpo de este.

# <span id="page-58-0"></span>**CONCLUSIONES DEL CAPÍTULO:**

La realización del manual de usuario permite que el usuario pueda navegar con facilidad en el entorno. Además permite conocer todas las funcionalidades y las tareas que puede realizar cada tipo de usuario del sistema.

# **CONCLUSIONES**

<span id="page-59-0"></span>El entorno virtual de enseñanza-aprendizaje que se puso a disposición de los estudiantes de Licenciatura en Psicología logró potenciar el inglés con fines profesionales, el aprendizaje autónomo de los estudiantes y la motivación de estos de seguir aumentando sus conocimientos en idioma inglés.

# **RECOMENDACIONES**

- <span id="page-60-0"></span> Continuar perfeccionado el EVE-A según las necesidades educativas de los estudiantes.
- Extender la aplicación del empleo de las TIC en el proceso de enseñanzaaprendizaje del idioma inglés con fines profesionales a otras carreras de la Universidad Central "Marta Abreu" de Las Villas para desarrollar las habilidades comunicativas necesarias en el desempeño laboral del futuro egresado.
- Evaluar la posibilidad de generalizar la propuesta a otros centros del país donde se imparte el inglés con fines profesionales.

# **REFERENCIAS BIBLIOGRÁFICAS**

*Creación de ambientes de aprendizaje utilizando páginas Web.*

**[Online]. Available: [http://es.wikipedia.org/wiki/Creaci%C3%B3n\\_de\\_ambientes\\_de\\_aprendizaj](http://es.wikipedia.org/wiki/Creaci%C3%B3n_de_ambientes_de_aprendizaje_utilizando_p%C3%A1gina_Web) [e\\_utilizando\\_p%C3%A1gina\\_Web](http://es.wikipedia.org/wiki/Creaci%C3%B3n_de_ambientes_de_aprendizaje_utilizando_p%C3%A1gina_Web) [Accessed].**

**Paradigma visual para UML (Plataforma Java) (Visual Paradigm for UML [Java Platform]) 6.0**

**Sistema de gestión de contenidos Available: [http://es.wikipedia.org/wiki/.](http://es.wikipedia.org/wiki/)**

**Visual Paradigm.**

- <span id="page-61-0"></span>**2002. Programa Definición y Selección de Competencias Clave auspiciado por la OCDE.**
- <span id="page-61-7"></span>**AURORA VIZCAÍNO, F. Ó. G., ISMAEL CABALLERO Trabajando con Visual Paradigm for UML.**
- <span id="page-61-2"></span>**CASTRO, P. 2005. Estrategia de integración de alfabetización electrónica a la enseñanza-aprendizaje del inglés con fines específicos en la carrera de ingeniería agronómica.**
- <span id="page-61-1"></span>**CONTRERAS, P. & 2005. Las Tecnologías de la Información y la Comunicación como herramienta de apoyo en la enseñanza de la asignatura Idioma Inglés I en la carrera de Telecomunicaciones y Electrónica".**
- <span id="page-61-5"></span>**DANNY, P. C. 2000 - 2008.** *Webquest* **[Online]. Available: webmaster@sectormatematica.cl [Accessed].**
- <span id="page-61-4"></span>**HERRERO Y CABRERA, F. 2001. "Modalidades de acceso a la información en distintos entornos tecnológicos". Didáctica y Tecnología Educativa para una universidad en un mundo digital.**
- <span id="page-61-6"></span>**J, S. 2010. Estructuración de un Entorno Virtual de Aprendizaje propiciado por un Centro Virtual de Recursos para profesores de Idiomas.**
- <span id="page-61-3"></span>**J., S. 2010. Estructuración de un Entorno Virtual de Aprendizaje propiciado por un Centro Virtual de Recursos para profesores de Idiomas.**
- <span id="page-62-1"></span>**MARTÍNEZ LEYET, O. L. 2002.** *Metodología para la utilización de las nuevas tecnologías de la información y las comunicaciones en el proceso de enseñanza aprendizaje del idioma inglés en las carreras de ingeniería.* **Tesis presentada en opción al grado de Doctor en Ciencias de la Educación. , CUJAE.**
- <span id="page-62-2"></span>**MIÑOSO, H. 2004.** *La instrumentación de las tecnologías de la información y las comunicaciones como herramienta de apoyo al aprendizaje de la asignatura inglés IV en la carrera de arquitectura.* **Tesis presentada en opción al grado de Máster UCLV.**
- <span id="page-62-0"></span>**PÉREZ TORRES, I. 2006.** *Diseño de Webquests para la Enseñanza-Aprendizaje del Inglés como Lengua Extranjera: Aplicaciones en la Adquisición de Vocabulario y la Destreza Lectora.* **Tesis Doctoral, Editorial Universidad de Granada.**
- <span id="page-62-4"></span>**REYERO, J. Características de Drupal. Available: http//drupal.org/node/view/3931.**

<span id="page-62-3"></span>**WIKIPEDIA. 2011. Available: [http://www.w3.org](http://www.w3.org/) [Accessed].**

#### Glosario

# **GLOSARIO**

<span id="page-63-0"></span>**CCS (Cascading Style Sheets):** CSS es un lenguaje usado para definir la presentación de un documento estructurado escrito en [HTML](http://es.wikipedia.org/wiki/HTML) o [XML](http://es.wikipedia.org/wiki/XML) (y por extensión en [XHTML\)](http://es.wikipedia.org/wiki/XHTML). Las hojas de estilo en cascada separan la estructura de un documento de su presentación.

**CMS (Content Management System):** Un sistema de gestión de contenidos es un programa que permite crear una estructura de soporte para la realización y administración de contenidos, fundamentalmente en [páginas Web.](http://es.wikipedia.org/wiki/P%C3%A1ginas_web)

**EVE-A (Virtual Teaching-Learning Environment):** Un Entorno Virtual de Enseñanza-Aprendizaje es una aplicación informática diseñada para facilitar la comunicación pedagógica entre los participantes en un proceso educativo, sea este completamente a distancia, presencial, o de una naturaleza mixta que combine ambas modalidades en diversas proporciones.

**PHP (Hyper Text Preprocessor):** PHP es un [acrónimo recursivo](http://mail.uclv.edu.cu/owa/redir.aspx?C=9ffea907053f41edb59fecb60d1c7cb0&URL=http%3a%2f%2fes.wikipedia.org%2fwiki%2fAcr%25C3%25B3nimo_recursivo) que significa Hipertexto Pre-procesar (inicialmente PHP Tools, o, Personal Home Page Tools). Fue creado originalmente por [Rasmus Lerdorf](http://mail.uclv.edu.cu/owa/redir.aspx?C=9ffea907053f41edb59fecb60d1c7cb0&URL=http%3a%2f%2fes.wikipedia.org%2fwiki%2fRasmus_Lerdorf) en 1994.Este lenguaje de programación interpretado está orientado al desarrollo de aplicaciones Web dinámicas con acceso a información almacenada en una Base de Datos.

**UML (Unified Modeling Languaje):** Es el lenguaje de modelado de sistemas de software más conocido en la actualidad.

**Webquest:** Es la actividad orientada a la investigación donde toda la información que se utiliza procede de recursos de la Web o de textos impresos, y se puede utilizar en las materias curriculares.

Anexos

# **ANEXOS**

### <span id="page-64-0"></span>**Anexo 1 Administración de contenidos**

Home > Administer

#### Content management

#### **Books**

Manage your site's book outlines.

#### Comments

List and edit site comments and the comment moderation queue.

#### Content

View, edit, and delete your site's content.

#### Content types

Manage posts by content type, including default status, front page promotion, etc.

#### Forums

Control forums and their hierarchy and change forum settings.

#### Post settings

Control posting behavior, such as teaser length, requiring previews before posting, and the number of posts on the front page.

#### RSS publishing

Configure the number of items per feed and whether feeds should be titles/teasers/full-text.

#### Taxonomy

Manage tagging, categorization, and classification of your content.

## **Anexo 2 Construcción del sitio**

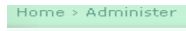

#### Site building

#### Blocks

Configure what block content appears in your site's sidebars and other regions.

#### Menus

Control your site's navigation menu, primary links and secondary links, as well as rename and reorganize menu items.

#### Modules

Enable or disable add-on modules for your site.

#### Themes

Change which theme your site uses or allows users to set.

#### Translate interface

Translate the built in interface and optionally other text.

#### Views

Views are customized lists of content on your system; they are highly configurable and give you control over how lists of content are presented.

# **Anexo 3 Configuración del sitio**

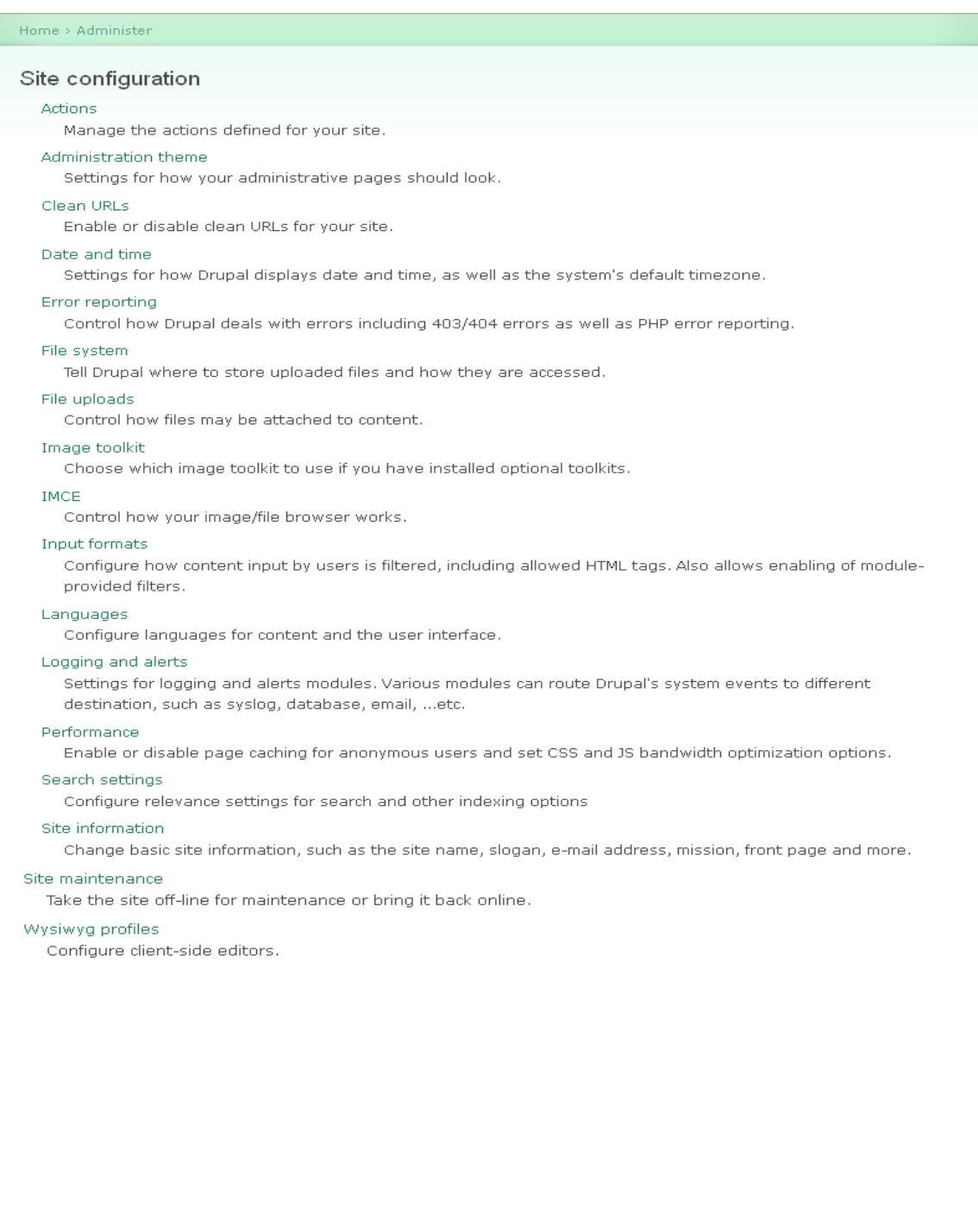

### **Anexo 4 Administración de usuario**

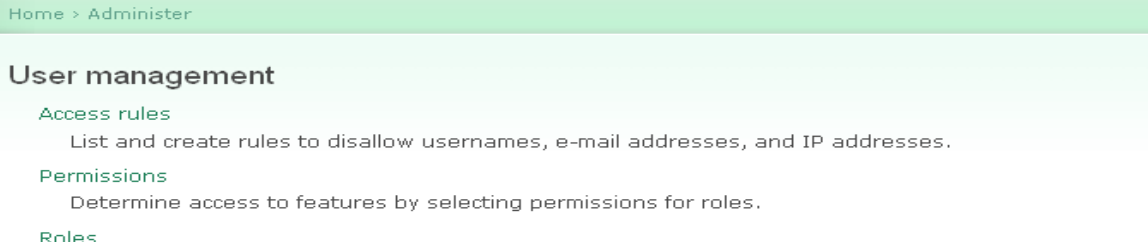

List, edit, or add user roles.

#### User settings

Configure default behavior of users, including registration requirements, e-mails, and user pictures.

#### Users:

List, add, and edit users.

## **Anexo 5 Administración de usuario**

Home > Administer

#### User management

#### Access rules

List and create rules to disallow usernames, e-mail addresses, and IP addresses.

#### Permissions

Determine access to features by selecting permissions for roles.

#### **Roles**

List, edit, or add user roles.

#### User settings

Configure default behavior of users, including registration requirements, e-mails, and user pictures.

#### **Users**

List, add, and edit users.

#### **Anexo 6 Informes**

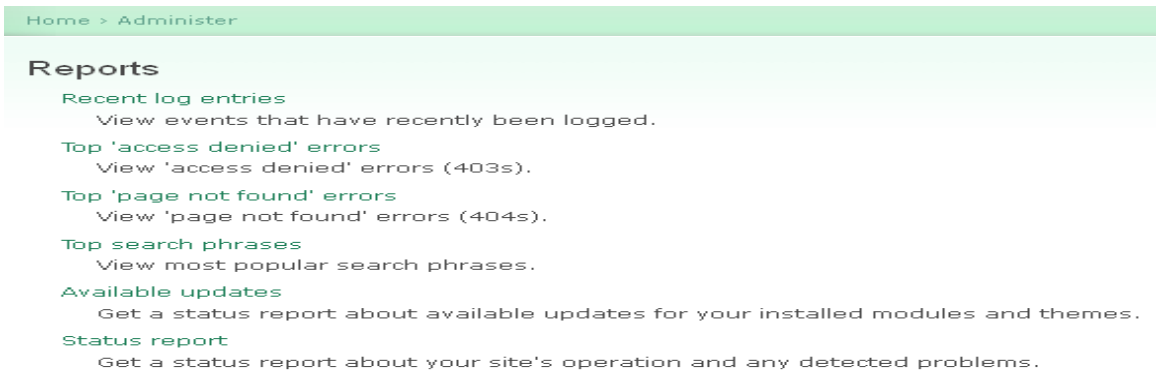

# **Anexo7 Ayuda**

 $\circ$  Content translation

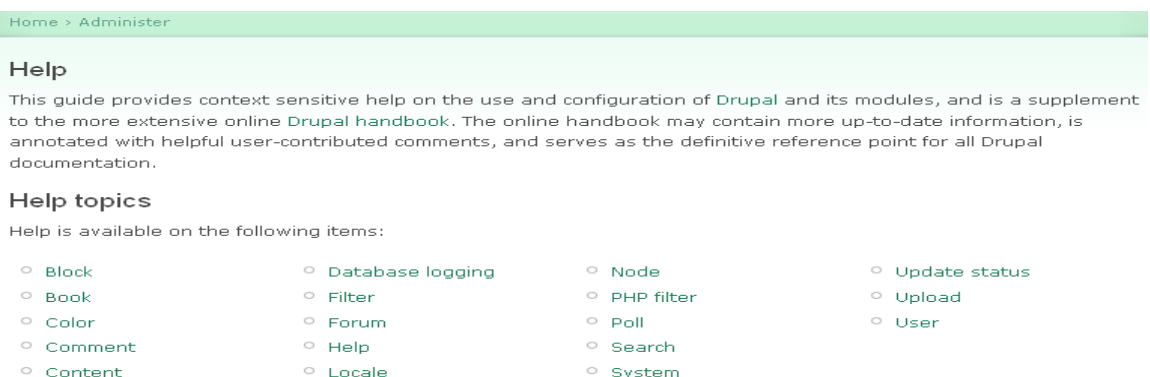

· Taxonomy

# **Anexo 8 Certificado del evento de informática 2011**

Menu

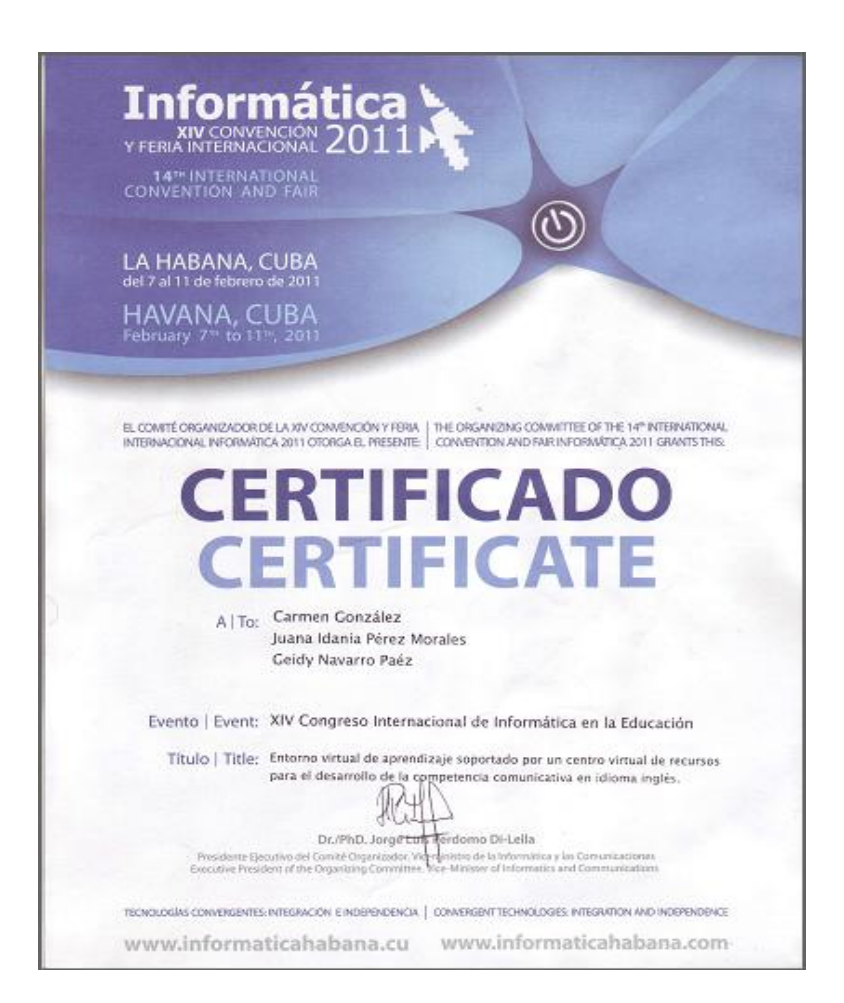